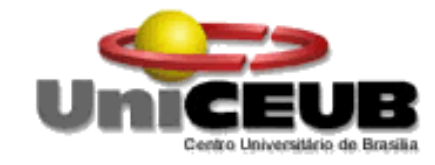

# **CENTRO UNIVERSITÁRIO DE BRASÍLIA -UniCEUB**

# **CURSO DE ENGENHARIA DE COMPUTAÇÃO**

**DANIEL DE OLIVEIRA SOUZA**

# **CONDICIONADOR DE AR PARA CABINE DE CAMINHÃO, UTILIZANDO CÉLULAS DE PELTIER**

Orientador: MSc. Maria Marony S. F. Nascimento

Brasília-DF

1º SEMESTRE DE 2011

DANIEL DE OLIVEIRA SOUZA

# **CONDICIONADOR DE AR PARA CABINE DE CAMINHÃO, UTILIZANDO CÉLULAS DE PELTIER.**

Trabalho apresentado ao Centro Universitário de Brasília (UniCEUB) como pré-requisito para a obtenção de Certificado de Conclusão de Curso de Engenharia de Computação.

Orientador: Prof.ª. MSc. Maria Marony S. F. Nascimento

Brasília Julho, 2011

### **DANIEL DE OLIVEIRA SOUZA**

# **CONDICIONADOR DE AR PARA CABINE DE CAMINHÃO, UTILIZANDO CÉLULAS DE PELTIER**

Trabalho apresentado ao Centro Universitário de Brasília (UniCEUB) como pré-requisito para a obtenção de Certificado de Conclusão de Curso de Engenharia de Computação.

Orientador: Prof.ª. MSc. Maria Marony S. F. Nascimento

Este Trabalho foi julgado adequado para a obtenção do Título de Engenheiro de Computação, e aprovado em sua forma final pela Faculdade de Tecnologia e Ciências Sociais Aplicadas -FATECS.

# **Prof. Abiezer Amarilia Fernandez**

\_\_\_\_\_\_\_\_\_\_\_\_\_\_\_\_\_\_\_\_\_\_\_\_\_\_\_\_

**Coordenador do Curso**

# **BANCA EXAMINADORA**

**Prof. MSc. Maria Marony S. F. Nascimento**

\_\_\_\_\_\_\_\_\_\_\_\_\_\_\_\_\_\_\_\_\_\_\_\_\_\_\_\_\_\_\_\_\_\_\_\_\_\_\_\_\_\_\_\_\_\_\_\_\_

**Orientador**

**Prof. Dr(a). Kárin Astrid Marques dos Santos.**

 $\overline{\phantom{a}}$  ,  $\overline{\phantom{a}}$  ,  $\overline{\phantom{a}}$ 

**UniCEUB**

**Prof. MSc. Luís Cláudio Lopes de Araújo**

\_\_\_\_\_\_\_\_\_\_\_\_\_\_\_\_\_\_\_\_\_\_\_\_\_\_\_\_\_\_\_\_\_\_\_\_\_\_\_\_\_\_\_\_\_\_\_\_

**UniCEUB**

**Prof. MSc. Francisco Javier de Obaldia.**

\_\_\_\_\_\_\_\_\_\_\_\_\_\_\_\_\_\_\_\_\_\_\_\_\_\_\_\_\_\_\_\_\_\_\_\_\_\_\_\_\_\_\_\_\_\_\_\_

**UniCEUB**

# **DEDICATÓRIA**

A Deus quem deu todas as condições para a realização do mesmo como também de toda a graduação e a Quem devo gratidão por tudo que tenho realizado. Aos meus pais que prestaram todo apoio como também paciência e compreensão e por todas as ações com o fim único de dar estudo aos filhos.

A minha namorada e futura esposa que foi paciente em todos os momentos e que é companheira em todas as dificuldades.

Ao meu filho(a) que ainda esta sendo gerado mas que já nasce filho de engenheiro.

Ao José Carlos pela ajuda e paciência no desenvolvimento deste projeto que se tornou fundamental para a sua completa realização.

A todos os professores pelo ensinamento.

#### **AGRADECIMENTOS**

Agradeço primeiramente a Deus, pois sem Ele não teria ao menos começado este curso de graduação e também por Sua permissão de concluir este sonho.

Agradeço a meus pais que foram instrumentos utilizados por Deus para possibilitar os meu ingresso em uma faculdade e que me incentivaram e cobraram esforço e dedicação em um projeto que traria mudanças significativas à minha vida.

A minha namorada e futura esposa que sempre esteve do meu lado nestes anos e sempre foi uma pessoa paciente e compreensiva aos meus erros, raivas e frustrações.

Aos professores do curso de Engenharia da Computação que trouxe conhecimento técnico, esse que possibilitou a formação do meu conhecimento nas várias áreas da Engenharia de Computação.

# **SUMÁRIO**

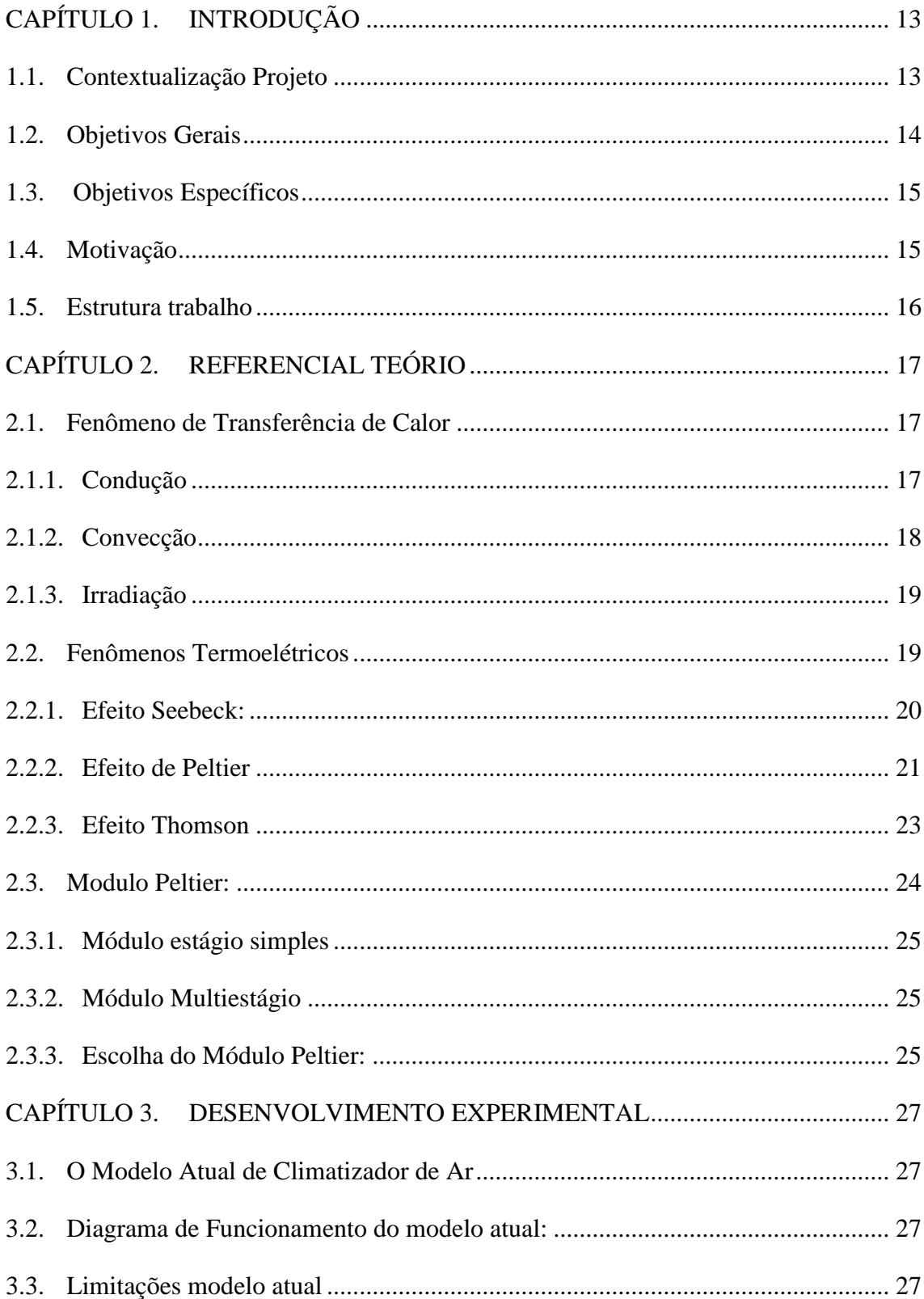

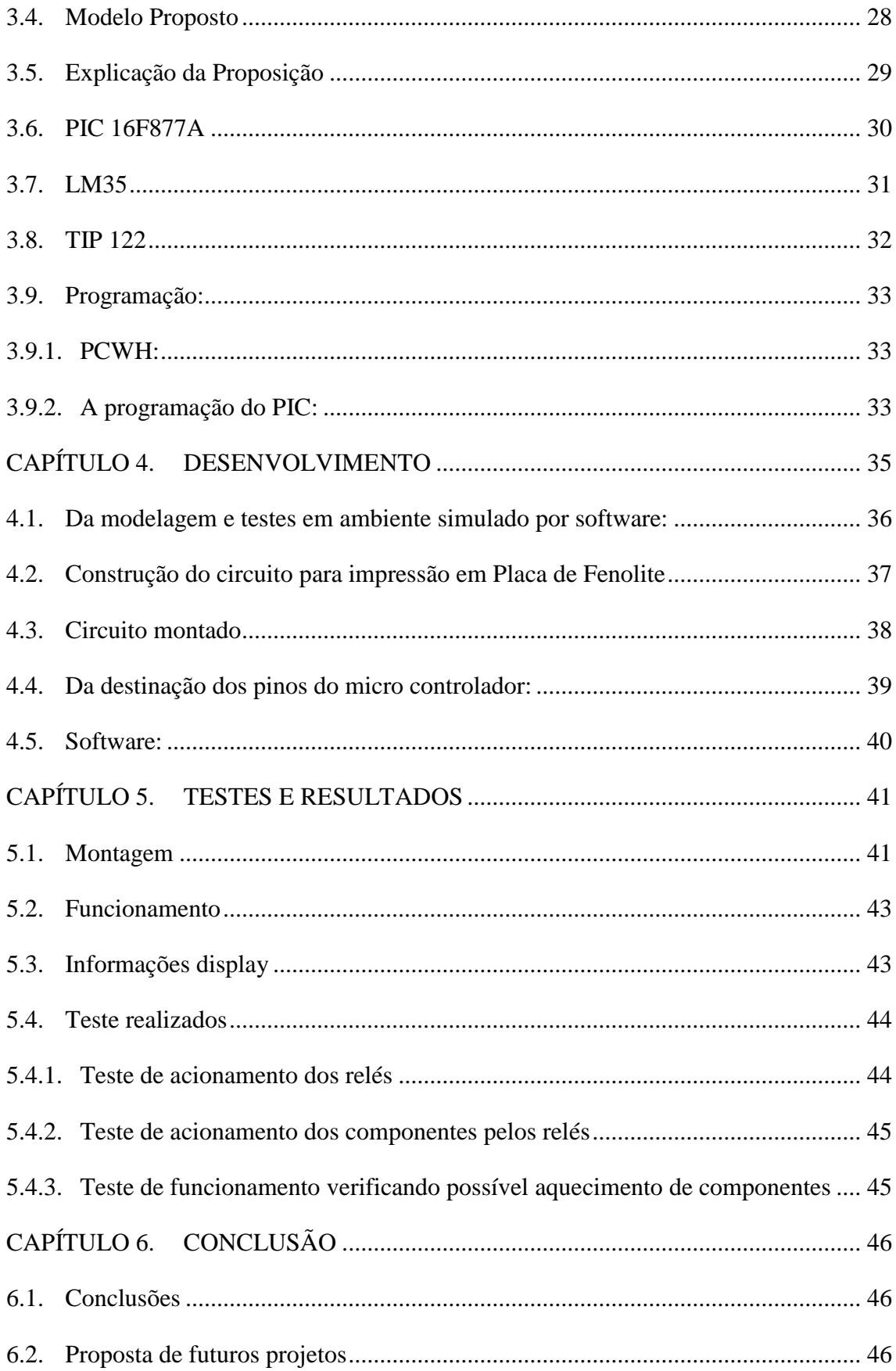

## **LISTA DE FIGURAS**

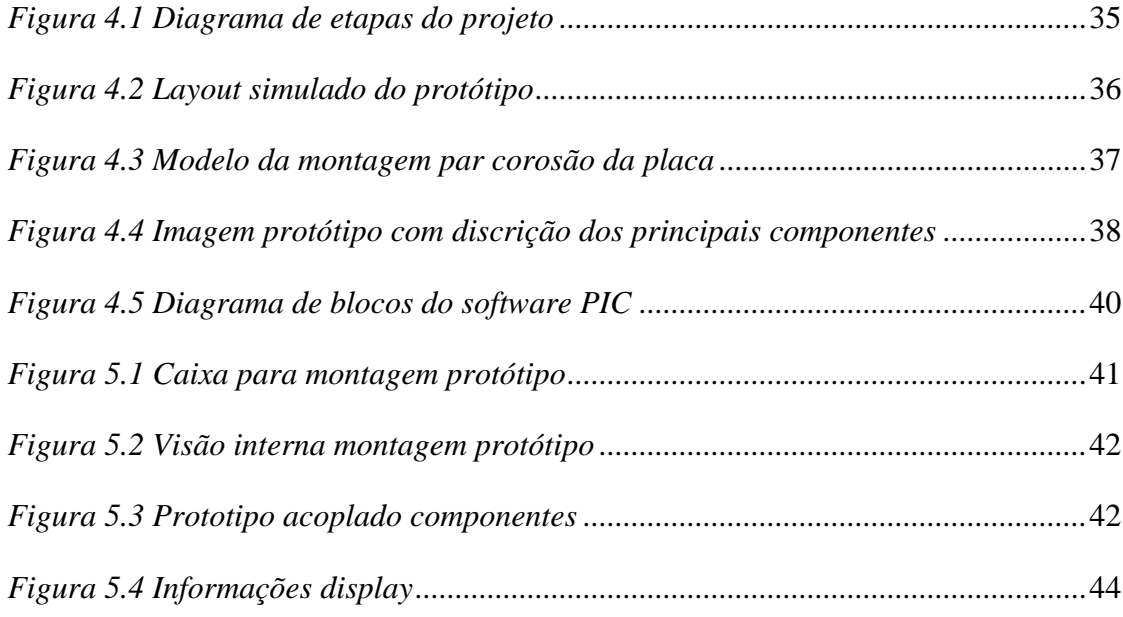

# **LISTA DE TABELAS**

*[Tabela 2.1. Valores de Condutibilidade térmica dos meteriáris à 300K.](#page-17-1)* ....................18

#### **RESUMO**

Neste trabalho, foi proposta uma alternativa de condicionamento de ar para cabines de caminhões que não necessita do funcionamento do motor para o seu acionamento. Para se ob ter esse funcionamento utilizou-se o efeito conhecido como efeito de Peltier. O efeito utilizado consiste na diferença de temperatura quando dois metais quaisquer, em contato submetidos a uma corrente elétrica gera uma diferença de temperatura, na extremidade de cada um dos metais. Com este princípio construiu-se um protótipo onde aplicamos o componente chamado de Célula de Peltier, que tem sua construção baseada no efeito de Peltier, para experimentar a sua aplicação e eficiência nesta aplicação específica.

**Palavras chaves:** Microcontrolador, PIC 16F877A, climatização, temperatura, controle, Peltier.

#### **ABSTRACT**

In this paper, we proposed an alternative to air conditioning to truck cabs that does not require the operation of the engine to your drive. To have this operation ob used the effect known as the Peltier effect. The effect used is the temperature difference when any two metals in contact subjected to an electrical current generates a temperature difference at the end of each of the metals. With this principle we built a prototype in which we apply the component called the Peltier cell, which has its construction based on Peltier effect, to experience its application and effectiveness in this particular application

**Key Words:** Micro-controlador, PIC 16F877A, air condition, temperature, controle, Peltier.

# <span id="page-12-0"></span>**CAPÍTULO 1. INTRODUÇÃO**

#### <span id="page-12-1"></span>**1.1. Contextualização Projeto**

Em meados da década de 1990, com a renovação e aproximação do mercado brasileiro de veículos comerciais ao modelo vigente no mercado europeu, que impunha naturalmente mais tecnologia frente ao sistema brasileiro, iniciou-se o desenvolvimento de equipamentos que apresentavam por função melhorar as condições condução do motorista com também a durabilidade e eficiência dos veículos de carga.

Observou-se, porém que quanto melhores fossem as condições de condução maior economia de combustível, concentração e melhor operação do veículo obtinham-se do motorista. Conforme é ofertado ao motorista de caminhões que dispõem de melhores condições de dirigibilidade, aplicando-se elementos de segurança ativos como sensor de proximidade e invasão de faixa e caixa de câmbio automatizadas, menos ocorrência de acidentes e melhores níveis de consumo de combustível é possível obter da operacionalização deste veículo.

Nesta linha da busca de melhoria de eficiência, baixo nível de consumo de combustível, baixa reposição de componentes e prevenção de acidentes a indústria automobilística investe no desenvolvimento de novas tecnologias, que tragam não somente melhorias no equipamento mas que também ofereça condução confortável nos momentos de trabalho como também conforte para o condutor no momento de descanso.

Na busca da melhoria da condição de condução e descanso do motorista criou-se um equipamento para climatizar o ar sem que haja a necessidade de que o motor do veículo esteja em funcionamento. O climatizador atualmente comercializado aplica o princípio natural da evaporação da água para realizar o resfriamento do ar. Este climatizador obteve ampla aceitação por parte dos caminhoneiros, aceitação não devido a sua eficiência, mas sim devido a não haver disponível uma solução melhor no mercado.

O modelo oferecido no mercado manteve-se sem alteração, no seu princípio de funcionamento, deste o seu lançamento tendo pequenas alterações em seu visual e em funções sem nenhuma correlação com o seu objetivo, o de condicionar o ar no interior da cabine do caminhão.

Devido ao seu princípio de funcionamento utilizar a evaporação natural da água o seu rendimento é dependente das condições climáticas das à região que o veículo se encontra. Essa dependência climática advém da variação da umidade relativa do ambiente, pois a

mesma exerce influência direta na eficiência do equipamento devido ao seu princípio de funcionamento está relacionado a evaporação da água, sendo assim quanto maior for a umidade relativa do ar menor quantidade água evaporada obtém-se ocasionando desta forma perca na eficiência.

Não é possível controlar qual a temperatura que se deseja no modelo atual por não ser possível controlar a quantidade de água evaporada sendo este um processo natural. Devido a não possibilidade de influência ativa no controle do valor da temperatura que deseja alcançar a climatização da cabine não é adequada.

O problema foi identificado devido à vivência própria na condução de caminhões onde não era possível controlar a temperatura do interior da cabine de forma eficiente, o que trouxe desconforto impossibilitando um adequado descanso do condutor. Houve casos que não era possível obter uma temperatura interna menor devido as altas temperaturas externas como também não era possível obter temperaturas maiores devido a baixa temperatura externa.

Na busca de uma solução para o problema foi visto a oportunidade de conjugar o final do curso de Engenharia da Computação a construção de mecanismo que pudesse resolver um problema real e de vivência pessoal, onde poderia-se aplicar os conceitos e técnicas apreendias durante curso e agregando tecnologia ao processo.

#### <span id="page-13-0"></span>**1.2. Objetivos Gerais**

O objetivo do projeto foi remodelar um produto de mercado melhorando sua eficiência, empregando um novo modelo de funcionamento, onde se propõe a utilização de componentes eletrônicos para construção de um mecanismo de controle mais eficiente e efetivo. Pra a realização deste projeto utilizou-se a tecnologia das células de Peltier, que utiliza o efeito de Peltier efeito esse que consiste na diferença de temperatura existente quando dois materiais metálicos, de composição distinta, são postos de forma a possuir uma junta entre os dois, quando os mesmos são submetidos uma corrente elétrica cria-se uma diferença de temperatura devido a esta junção.

O objetivo foi construir um protótipo com capacidade de resfriamento do ar acima do existente no mercado e que tenha função de aquecimento do ar. A função de aquecimento não está disponível nos climatizadores atuais, fato que constitui um diferencial deste projeto, além do emprego das células de Peltier. É possível a visualização do esquema de funcionamento da proposição do trabalho na **Figura-1.1**.

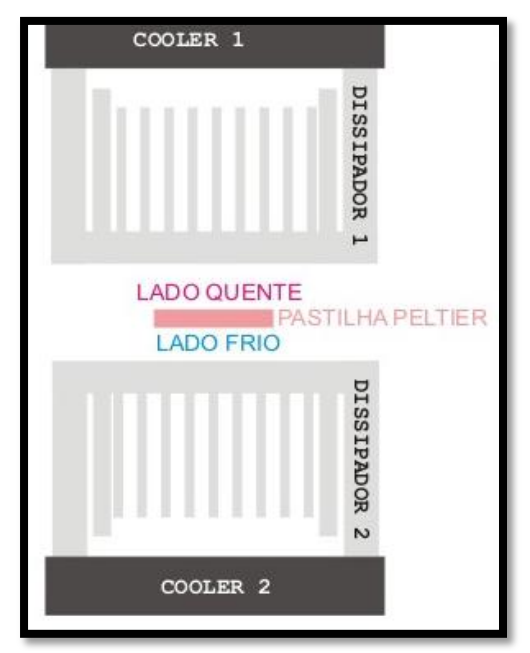

*Figura- 1.1 Esquema de funcionamento da proposição*

#### <span id="page-14-0"></span>**1.3. Objetivos Específicos**

Construção de um protótipo utilizando células de Peltier para aquecimento e (ou) resfriamento do ar no interior da cabine do caminhão, por meio de um controle automatizado utilizando microcontrolador. Para tal objetivo tem-se os seguintes tópicos relacionados abaixo.

- $\bullet$ Identificação os componentes necessários para a montagem do protótipo funcional.
- Construção uma lógica de controle para manutenção da temperatura da cabine,  $\bullet$ software em C para executar no PIC 16F877A.
- Estabelecer os critérios e metodologias para realização dos testes.
- Avaliação os resultados tomando a variação da temperatura com relação ao  $\bullet$ tempo de funcionamento.

#### <span id="page-14-1"></span>**1.4. Motivação**

A motivação veio da necessidade de se projetar um climatizador com maior eficiência e que atendesse de forma mais efetiva este nicho de mercado automotivo. Uma das motivações também foi a oportunidade de empregar conhecimentos adquiridos ao longo do curso de Engenharia de Computação na solução de um problema real enfrentado por motoristas como também a possibilidade de comercialização em um futuro próximo.

#### <span id="page-15-0"></span>**1.5. Estrutura trabalho**

O capítulo 2: Apresentar os princípios físicos envolvendo a construção do protótipo e as bases teóricas para realização do trabalho, incluindo a abordagem dos principio de Peltier.

O capítulo 3: Descrição do atual modelo de climatizadores para cabine de caminhões. Descrição da proposta deste projeto para a modificação do modelo atual.

O capítulo 4: Descrição do modelo proposto.

O capítulo 5: Testes com o protótipo.

O capítulo 6: Conclusões.

### <span id="page-16-0"></span>**CAPÍTULO 2. REFERENCIAL TEÓRIO**

#### <span id="page-16-1"></span>**2.1. Fenômeno de Transferência de Calor**

A transferência de calor é o fenômeno no qual um corpo recebe ou sede calor de outro corpo, ou seja, a transferência de calor e o transito de energia entre corpos. A transferência de calor pode ocorrer de três diferentes formas, são elas: condução, convecção e irradiação. **(BENNET,2008)**

As duas formas de transferência de calor que são utilizadas na indústria de condicionadores e climatizadores de ar são condução e irradiação. Estas formas são exploradas devido a características de materiais que possibilitam trabalhar a condução de calor de forma mais controlada. A condução tem larga aplicação no ar condicionado convencional onde a troca de calor do ar ocorre em um condensador, esse por sua vez possui aletas que conduzem o calor de forma que o contato do ar com o trocador otimiz ando o resfriamento ou aquecimento do ar.

O calor não pode ser medido ou observado diretamente, porém seus efeitos podem ser observados, avaliados e calculados observando-se os corpos que sofrem influência do deste efeito de aquecimento e (ou) resfriamento.

#### <span id="page-16-2"></span>**2.1.1. Condução**

A transferência de calor por condução ocorre quando há um gradiente de temperatura em um meio estacionário. A condução é um dos modos básicos da transferência de calor. No nível microscópico, o fenômeno da condução dá-se devido ao impacto das moléculas elásticas nos fluidos, por causa da vibração molecular e da rotação em torno de suas posições e por último devido à migração de elétrons livres nos sólidos **(BENNET,2008)**.

A lei fundamental que rege a transferência de calor por condução, também chamada de lei de Fourier da condução de calor, é passível de calculo e é dada pela **Equação-2.1**.

$$
Q_x = - k \cdot A \cdot \frac{dT}{dx} \quad (2.1)
$$

Onde  $Q_x$  é a taxa de transferência de calor por condução direta na direção X em  $W(Wats)$ ,  $K \notin a$  constante de proporcionalidade da condução,  $A \notin a$  área da seção transversal na direção X dada em  $m^2$  e  $dT$   $dx$  é o gradiente de temperatura na direção X em K(Kelvin).

O sinal negativo na **Equação-2.1** advem da segunda lei da termodinâmica que estabelece que o fluxo da transferência de energia é sempre o mais quente para o mais frio o que leva a relação  $\frac{dT}{dx}$  ser negativa.

A condutibilidade térmica é uma propriedade do material que é diferente entre diferentes tipos de materiais e apresenta uma variação que serve de base para aplicação de cada um dos materiais tendo em vista a sua aplicação. Este valor de condutibilidade térmica é tabelado para cada um dos elementos conhecido, na **Tabela-2.1** são relacionados alguns destes e o seu valor de condutibilidade térmico relacionado, este valor foi obtido a uma temperatura de 300º K(Kelvin).

<span id="page-17-1"></span>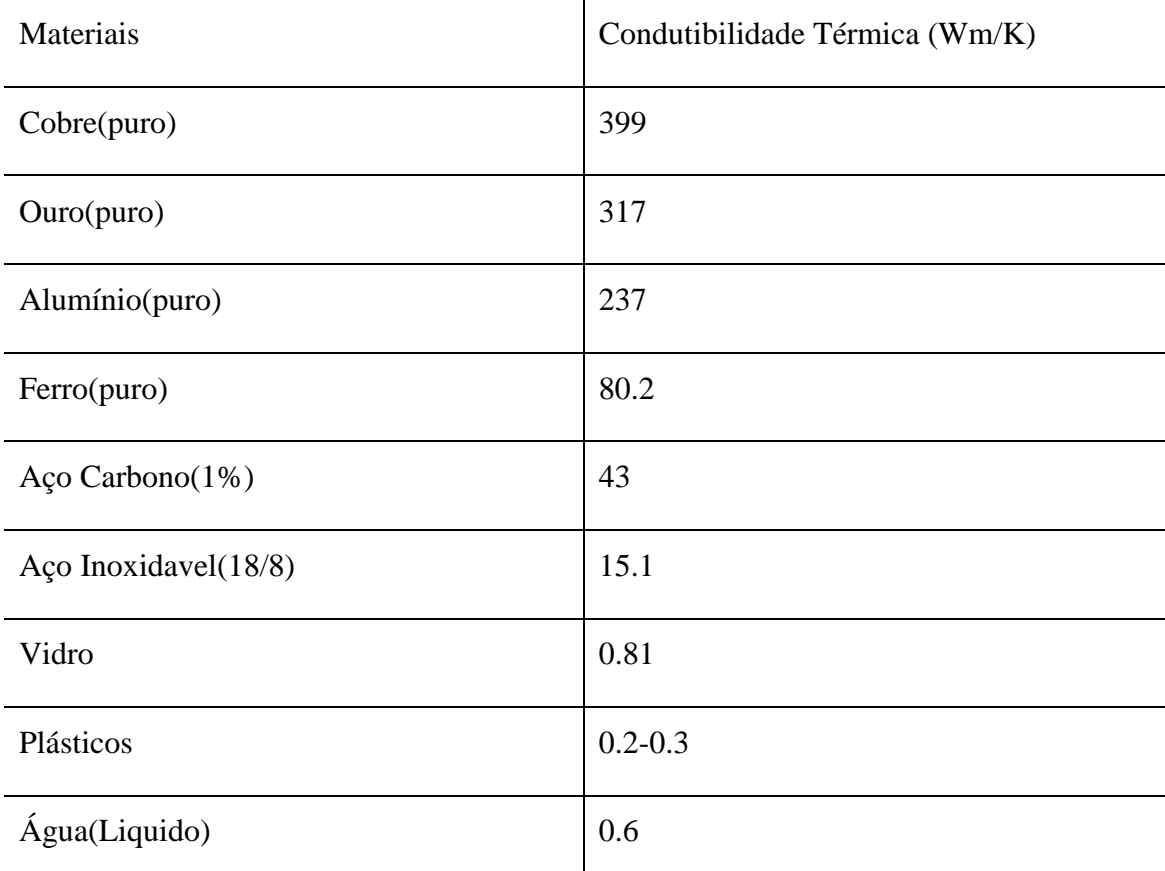

*Tabela 2.1. Valores de Condutibilidade térmica dos meteriáris à 300K.*

# **(BENNET,2008)**

#### <span id="page-17-0"></span>**2.1.2. Convecção**

Transferência de calor por convecção realiza-se entre uma superfície e um fluido em movimento, quando estão em diferentes temperaturas. Num sentido estrito, convecção não é um modo básico de transferência de calor como a transferência de calor da superfície para o

fluido, e sim um composto por dois mecanismos operando simultaneamente. Ela pode ocorrer naturalmente, também chamada de convecção livre, ou forçada. A primeira é uma transferência de energia devido às diferenças de densidades provocadas pelas próprias diferenças de temperaturas. Sobreposta a este modo de condução de energia, tem-se a transferência de calor pelo movimento macroscópico das partículas do fluido em virtude de uma força externa, que poderia ser gerado por uma bomba ou ventilador (convecção forçada) ou geradas devido à flutuabilidade, causada pelos declives de densidade gerados **(BENNET, 2008)**.

O calculo da transferência de calor por convecção é dado pela fórmula **3.3** a seguir:

$$
Q = h_c * A * t_s - t_f \quad (2.2)
$$

Temos que Q é a taxa de transferência de calor em  $W_{h}$ ,  $H_c$  é coeficiente de transferência de calor convecção, ou eficiência da película dada em  $W_{m^2k}$ , A é a área da superfície em  $m^2$ ,  $t_s$  é a temperatura da superfície e  $t_f$  é a temperatura do fluido que ambos são dados empíricos.

Os condicionadores de ar residenciais são sempre instalados o mais alto possível para se aproveitar do efeito natural que o ar mais frio desce enquanto o ar mais quente sobre e assim pode ser resfriado no evaporador do condicionador, realizando assim um ciclo continuo onde o ar é sempre resfria ocasionando a baixa da temperatura ambiente.

#### <span id="page-18-0"></span>**2.1.3. Irradiação**

Irradiação é a transferência de calor decorrente da propagação por meio de ondas eletromagnéticas. Na transferência por irradiação não é necessário à existência de matéria para que a propagação de calor seja realizada. A terra sendo aquecida pelo Sol é possível somente devido a possiblidade de propagar calor por meio de ondas eletromagnéticas.

#### <span id="page-18-1"></span>**2.2. Fenômenos Termoelétricos**

As primeiras observações feitas sobre os fenômenos termoelétricos foram realizadas por Alessandro Volta no início do século XIX. Em 1801 Volta construiu a primeira pilha química que daria origem às pesquisas realizadas por Seebeck. Volta teve significativa influência no desenvolvimento subsequente a sua pesquisa na área termoelétrica por observar que havia uma corrente elétrica circulando entre dois metais quando estes eram juntos de forma a entrar em contato um com o outro **(BENNET, 2008)**.

#### <span id="page-19-0"></span>**2.2.1. Efeito Seebeck:**

As observações realizadas por Seebeck sobre o efeito termoelétrico foram realizadas entre 1821 e 1823. Seebeck observou que quando um fio quando percorrido por uma corrente elétrica formava-se um gradiente de temperatura em volta do mesmo. Outra observação, realizada quando aquecia-se uma das extremidades do fio surgia uma diferença de potencial entre a extremidade submetida ao aquecimento e que não estava submetida na ordem de mV**. (BENNET, 2008)**

Esse efeito ocorre devido à movimentação de elétrons do lado mais quente para o lado mais frio do fio, gerando uma força eletro motriz. Pode-se observa um esquema desse fenômeno na **Figura-2.1**.

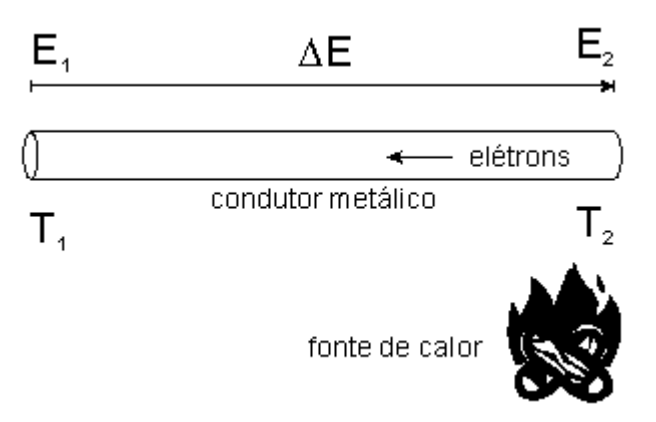

*Figura- 2.1 Esquema teste de Seeebeck com um condutor*

A quantidade de energia desse processo é obtido pela fórmula 3.3 que é data por:

$$
S = \frac{\Delta E}{\Delta T} \quad (2.3)
$$

Onde  $\Delta E$  é a diferença de potencial media por um multímetro e  $\Delta T$  a diferença de temperatura entre as extremidades do condutor.

Outro experimento realizado por Seebeck foi submeter dois metais diferentes a um

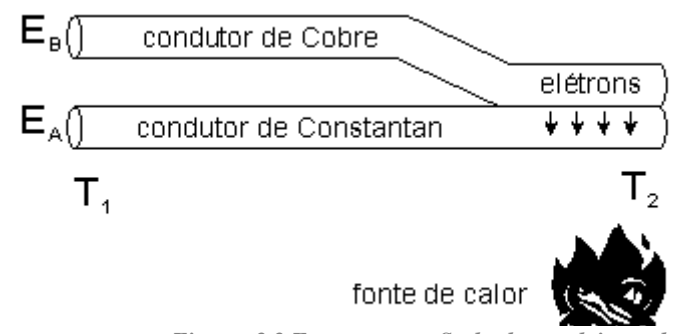

*Figura- 2.2 Esquema teste Seebeck com dois condutores*

gradiente de temperatura como mostrado na **Figura 2.2**.

Derivando a equação 2.3 obtemos a tensão elétrica E, resultando assim na **Equação-2.3**:

$$
E = \int_{T_C}^{T_H} S_B T - S_A T \partial T \quad (2.3)
$$

Sendo E o potencial elétrico dado em mV;  $S_A$  e  $S_B$  são os coeficientes de Seebeck dos materiais A e B e  $T_H$  e  $T_C$  são as temperaturas da junção entre os dois materiais, sendo uma quente e a outro fria em graus Celcius (C).

O coeficiente de Seebeck é um sistema não linear, e depende dos condutores absolutos de temperaturas, do material utilizado, e da estrutura molecular deste materiais. Se o coeficiente de Seebeck for efetivamente constante para um limite de medidas de temperaturas, a **Equação-2.5** poderá ser descrita da seguinte forma:

$$
E = S_B - S_A \times T_H - T_C \quad 2.4
$$

O estudo realizado por Seebeck possibilitou a criação de um componente bastante utilizado nos dias de hoje, o termopar. Um termopar consiste em dois condutores metálicos, de natureza distinta, na forma de metais puros ou de ligas homogêneas. Os fios são soldados em um extremo, ao qual se dá o nome de junta quente ou junta de medição. A outra extremidade dos fios é levada ao instrumento de medição de f.e.m (força eletromotriz), fechando um circuito elétrico por onde flui a corrente. O aquecimento da junção de dois metais gera o aparecimento de uma f.e.m.

#### <span id="page-20-0"></span>**2.2.2. Efeito de Peltier**

O efeito Peltier foi observado por Jean Charles-Athanase Peltier no ano de 1834 em Paris que observou o efeito complementar ao efeito de Seebeck. Observou-se que quando uma corrente passava por uma junção de dois condutores, de diferente composição ocorria uma mudança de temperatura entre eles. Porém Peltier não consegui conjugar as suas observações com os experimentos realizados por Seebek como também não explicou a natureza dos efeitos de seu experimento. Somente em 1838 o físico Lenz deduziu que dependendo da direção da corrente aplicada a junção inverte os lados do efeito observado por Peltier, ou seja, com a corrente em uma direção o lado "A" aquece e o lado "B" resfria, quando se inverte a polaridade inverte-se os lados, ou seja, o lado "A" esfria e o lado "B" esquenta. Pode-se observar a montagem em figura esquemática deste evento na **Figura 2.3**.

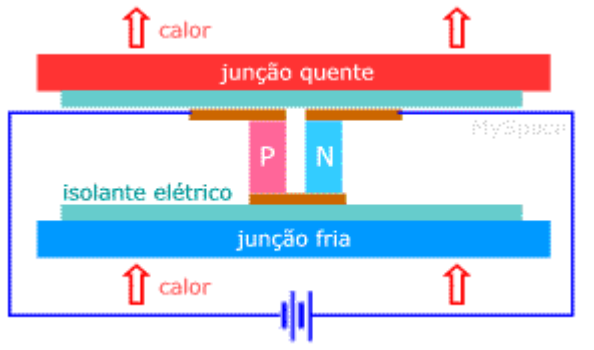

*Figura- 2.3 Representação esquemática célula Peltier*

As junções termoelétricas consistem em materiais semicondutores do tipo N e do tipo P. Materiais semicondutores do tipo N e tipo P são chamados de semicondutores extrínsecos, pois com a adição de átomos de silício ou germânio, alteraram suas estruturas de camadas (bandas) de valência de forma a alterar a quantidade de elétrons na camada de valência do cristal de forma a obter-se o excesso ou falta de elétrons nesta camada. Este acréscimo de átomos, também chamado de método de dopagem, é o que caracteriza esses semicondutores, sendo que o tipo N utiliza elementos contendo cinco elétrons na camada de valência, como o antimônio e o tipo P utilizam elementos contendo três elétrons, como o boro e o gálio. Os semicondutores mais usados para este tipo de aplicação são o bismuto, telúrio, selênio e o antimônio.

Na **Figura-2.3** podemos observar que o processo inicia-se quando uma corrente passa pelos materiais semicondutores do tipo P e N que estão interconectados entre si. Para a junção fria a corrente elétrica flui do lado N para o lado P e para a parte quente a corrente elétrica flui do lado P para o lado N.

Quando submetido a uma tensão um lodo aquece quando o outro esfria. O protótipo foi montado de forma tal que quando deseja-se resfriar o ambiente interno o lodo frio esta voltado para o interior, quando a pretensão é aquecer o lado, antes frio, aquece assim aquecendo o ar no interior da cabine do veículo.

A transferência de calor entre o lado P e N se da pela seguinte ordem de acontecimentos:

1. O lado P possui carência de elétrons;

- 2. Quando o processo começa a absorção de calor do ar pelo elementos do tipo P elevando o nível de energia;
- 3. Esse elemento com mais energia migra para ao lado com menor quantidade de energia, ou seja, lado quente;
- 4. Retira-se o calor desse elemento utilizando se dissipadores de calor e ventilador;
- 5. Esse elemento retorna para o lado P e recomeça se o ciclo novamente.

Esse processo é descrito pela equação 3.6:

$$
Q = \pi_{AB} * I(2.4)
$$

Onde é a taxa de transferência de calor de Peltier absorvida pela junção fria por unidade de tempo,  $\pi_{AB}$  é o coeficiente de calor absorvido para cada tipo de material e  $I$  é a corrente aplicada ao sistema em Ampére (A).

Sabendo o valor de condutibilidade térmica, relacionado na **Tabela-2.1**, podemos rescrever a equação 2.4 de forma a relacionar o valor o coeficiente de condutibilidade de térmica entre os materiais obtendo dessa forma a taxa de transferência de calor para o sistema resultante da junção dos dois tipo de materiais diferentes. Dessa forma descreve-se a equação 2.5.

$$
Q = \pi_A - \pi_B * I (2.5)
$$

Os coeficientes de Peltier  $\pi_A$  e  $\pi_B$  representam a mudança reversível de calor na junção dos condutores A e B, quando uma unidade de corrente passa pelos condutores por uma unidade de tempo. A direção na qual a corrente flui através de uma junção e os valores de  $\pi_A$  e  $\pi_B$  determinam se o calor é liberado ou absorvido.

O efeito de Seebeck pode ser provocado aquecendo ou resfriando um dos lados da junção. Mesmo mantendo-se um dos lados da junção com temperatura constante e aumentando ou resfriando um dos lado é possível visualizar o efeito de Seebeck, o importante para que ocorra o efeito inverso do efeito de Peltier é existência de uma diferença de temperatura entre as fases.

#### <span id="page-22-0"></span>**2.2.3. Efeito Thomson**

Anos depois das observações realizadas por Peltier e Seebeck, Thomson publicou uma explicação que relacionava os dois efeitos e os explicava em 1851. Thomson observou que qualquer metal submetido a uma corrente elétrica com uma diferença de temperatura entre as suas duas fases pode produzir calor ou frio dependendo somente da direção da corrente e de sua intensidade (**BENNET,2008)**.

Com isso Thomson formulou a relação entre corrente elétrica e quantidade de energia retirada ou doada por um condutor metálico, e equação descrita por Thomson é dada pela equação 3.8:

$$
q = \rho j^2 - \mu J \frac{\partial T}{\partial x} (2.6)
$$

onde q é o calor cedido ou absorvido em um condutor metálico e W, é a resistividade do material em Ωm, ∂T/∂x é o gradiente de temperatura ao longo do condutor em Célcius e µ é o coeficiente de Thomson.

#### <span id="page-23-0"></span>**2.3.Modulo Peltier:**

O módulo de Peltier ou célula de Peltier é composto por várias junções termoelétricas que estão ligadas eletricamente em série e termicamente em paralelo que são integradas a duas placas de cerâmica que fazem o acabamento do módulo. As placas cerâmicas formam a superfície quente ou fria do módulo e são responsáveis pela condução de calor aos aparatos que elas se conectam. As faces são feitas de cerâmica devido a sua alta condutibilidade térmica e o seu isolamento elétrico como também por fatores mecânicos. Pode-se observar uma células de Peltier no esquema da **Figura 2.4.**

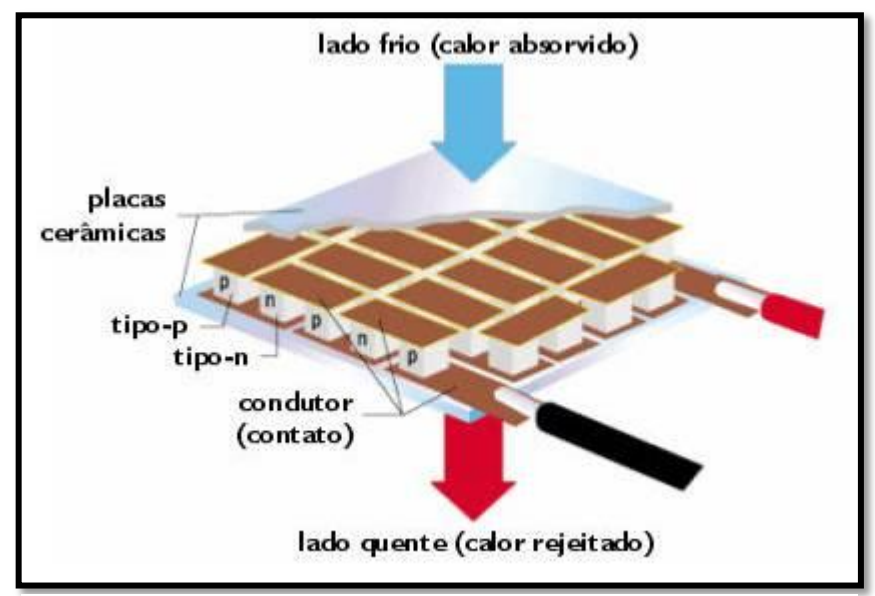

*Figura- 2.4 Visualização Gráfica interna da célula de Peltier*

#### <span id="page-24-0"></span>**2.3.1. Módulo estágio simples**

O módulo de estágio simples é quando há uma única célula ligada diretamente ao dissipador. Esta montagem é utilizada quando a potência térmica pretendida é obtida utilizando somente um único módulo. A ligação de estágio simples não obtém boa performance porém é a única montagem possível em situações onde o espaço para acomodação das células é reduzido. A ilustração da montagem simples pode ser visualizada na **Figura-2.5 a**.

#### <span id="page-24-1"></span>**2.3.2. Módulo Multiestágio**

É e ligação em sobreposição de várias células. Essa ligação é realizada colocando uma célula sobre a outra de forma que a parte fria de uma fique voltada para a parte quente da seguinte na montagem. Essa construção é utilizada quando se faz necessário obter uma grande diferença de temperatura entre as extremidades da montagem devido a montagem possibilitar de uma as células das extremidades sejam potencializadas pela a células subsequente na montagem. Na montagem em multiestágio obtém-se melhor performance em relação a montagem de estágio simples porém com maior utilização do espaço.

O ponto crítico desta construção é a troca de calor. Devido à diferença de temperatura entre as extremidades superior e inferior ficarem maiores a dissipação se torna complexa e cada vez mais cara, obrigando a aplicação de dissipadores melhores e maiores. A montagem multiestágio pode ser visualizada na **Figura-2.5 b**.

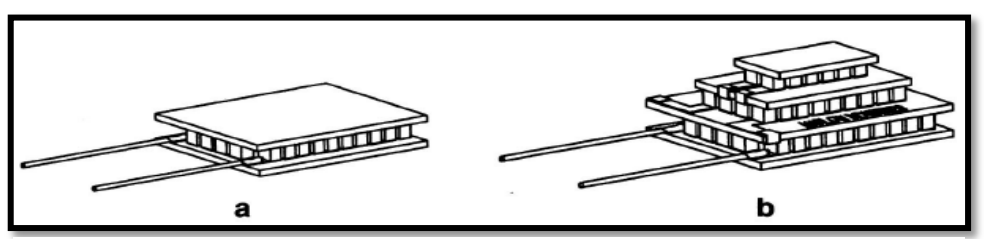

*Figura 2.5 Montagem simples (a) e em multiestágio (b)*

#### <span id="page-24-2"></span>**2.3.3. Escolha do Módulo Peltier:**

Devido a destinação de utilização do produto, resultante deste projeto, ser a acoplagem do mesmo na cabine do caminhão utilizando o espaço destinado a circulação de ar existente no teto das cabines e de proporções padronizada pelo mercado, escolheu-se a configuração em módulo simples, devido ao menos consumo de espaço físico pelas células.

A célula de Peltier se adaptou perfeitamente ao problema primeiramente devido ao seu tamanho reduzido, em segundo ao a sua propriedade física e elétrica que consegue obter diferenças de até 70 gruas de temperatura entre as extremidades quando ligadas em uma fonte de 12V conforme teste realizados, somente com os módulos sem nenhum tipo de dissipador, depois por um baixo consumo de energia por módulo quando comparado às demais opções de condicionamento existentes. Outro fator importante deve-se ao seu baixo custo, um módulo com 95W de potência no mercado varejista é encontrado de R\$90,00 até R\$150,00.

### <span id="page-26-0"></span>**CAPÍTULO 3. DESENVOLVIMENTO EXPERIMENTAL**

#### <span id="page-26-1"></span>**3.1. O Modelo Atual de Climatizador de Ar**

O atual modelo implementa um processo de condicionamento do ar simples e que lhe rende pouco eficiência. A diferença de temperatura obtida por este sistema é baixa além de não possuir constância e independência de variáveis externas, como temperatura ambiente, umidade e exposição ao sol. O seu funcionamento consistem em filtro de ar, composto de palha de madeira, reservatório de água para umidificar o filtro e ventilador com controle de velocidade.

O seu princípio de funcionamento é baseado na troca de calor realizado quando a água é evaporada. Essa troca acontece quando a água é naturalmente evaporada, no processo de evaporação da água ela retira energia do ambiente, no caso do filtro de palha, para que possa atingir sua temperatura de evaporação. Esse processo é contínuo, porém não apresenta eficiência, tendo em vista a aplicação, e muito dependente de variáveis externas para se obter uma diferença de temperatura considerável.

#### <span id="page-26-2"></span>**3.2. Diagrama de Funcionamento do modelo atual:**

Para demonstração do funcionamento do modelo atual podemos ver o esquema presente na **Figura-X.X** que demonstra graficamente o funcionamento do modelo atual. Este funcionamento consiste na circulação do ar interno, forçando sua passagem por um filtro de palha de madeira umidecido com água, onde acorre a evaporação da água presente na palha de madeira o que leva a diminuição da temperatura do ar.

Podemos ver que no modelo atual o ar passa pelo filtro de palha de madeira, forçado pelo ventilador, sofre a perda de temperatura e depois é reenviado para a cabine do caminhão. No processo não e utilizado componentes ativos com o objetivo de aquecer ou resfriar o ar, como compressor, motor entre outros equipamentos utilizando na refrigeração. Devido a carência de componentes ativos não é possível controlar o valor que se deseja do ar, deixando o equipamento facilmente influenciado pelas condições ambientais externar, como alta umidade relativa do ar.

#### <span id="page-26-3"></span>**3.3.Limitações modelo atual**

O modelo atual de climatizador é limitado devido a tecnologia utilizada. Essa técnica é muito dependente de fatores externos e não é passível de controle da temperatura de forma efetiva.

A falta de controle da temperatura deve-se principalmente ao fato que o condicionamento da temperatura é totalmente dependente dos fatores externos, como umidade do ar, temperatura externa, sol entre outras. O princípio natural de evaporação da água para o resfriamento do ar não oferece eficiência térmica apropriada para o ambiente interno à cabine durante o dia e em várias regiões do Brasil também no período da noite.

A forte influência dos fatores ambientais com que o climatizador está submetido limita de forma efetiva a sua eficiência. Em locais com alta umidade do ar sua eficiência cai consideravelmente devido a alta concentração de água no ar que diminui a quantidade de água evaporada no processo ocasionando uma diferença de temperatura após passar pelo processo menor. Em locais com baixa umidade a evaporação a evaporação é alta porem as temperaturas destas regiões é costumeiramente superiores, dessa forma ocasionado a perda de desempenho do equipamento, que não alcança uma diferença térmica considerável entre o ar ambiente e o ar depois de processado pelo climatizador.

Outro fato relevante é que em regiões de baixas temperaturas não é possível o aquecimento do ar na cabine. Outro processo no qual faz uso do calor do motor para o aquecimento do ar utilizando o sistema convencional de ventilação do veículo. Uma diagramação simples do processo atual pode ser visualizado na **Figura-X.X** onde é descrito os componentes internos do equipamento.

#### <span id="page-27-0"></span>**3.4. Modelo Proposto**

Entendendo as limitações do modelo atual, descrito no tópico anterior, e utilizando conceitos e componentes elétricos e eletrônicos visando à possibilidade de construir um climatizador que ofereça uma maior eficiência térmica de ar para caminhões é que proponho a construção de um climatizador que seja mais eficiente independente de fatores externos, como também não dependa do funcionamento do motor para realizar o condicionamento de ar de forma efetiva. A independência do funcionamento do motor já é uma característica do modelo atual porem não oferece eficiência térmica por não dispor de componentes de atuação ativa, ou seja, que consegue abaixar a temperatura do ar sem a dependência de um processo natural.

A proposta constitui-se em utilizar células de Peltier controladas através de micro controlador. Dessa forma será possível controlar a temperatura do ar, dissipado pelo condicionador, como também utilizar o condicionador com o motor do veículo desligado.

A escolha das células de Peltier deve-se basicamente ao seu princípio de funcionamento, que se utiliza-se somente de energia, tanto para aquecer quando para resfriar. As células possuem a capacidade de aquecer um lado e resfriar o outro devido à passagem de corrente na junção de dois metais ou semicondutores (Para detalhamento do funcionamento da célula e do princípio de funcionamento olhar capitulo 3). Utilizando-se desta característica é possível a construção de um bloco com células de Peltier, onde somente invertendo-se a polaridade seja possível resfriar ou aquecer a cabine do veículo.

O protótipo construído constitui de duas células de Peltier ligadas através de acionamento micro controlado, acopladas em uma caixa onde teremos dois dissipadores de alumínio ventilados por ventiladores, utilizado para fins experimentais cooler de computadores pessoais, montados em uma caixa com abertura para as mãos que permite sentir a diferença de temperatura do ar provocado pelas células.

O controle de temperatura é realizado lendo-se ao valor da temperatura interna e externa e comparando o seu valor com a temperatura imputada pelo usuário. Conforme a diferença dessa temperatura imputada pelo usuário for positiva ou negativa em relação à temperatura interna o controle de alternância micro controlado das células para aquecimento ou resfriamento é realizado de forma automática.

#### <span id="page-28-0"></span>**3.5. Explicação da Proposição**

Utilizando um conjunto de células de Peltier, dissipador de calor, dois dissipadores de calor acoplados cada qual a ventiladores e controle digital através de micro controlador é possível modificar o funcionamento do modelo atual tendo em vista a seguinte configuração.

(Colocar imagem com o esquema do atual modelo)

Com o controle das células através de micro controlador é possível realizar um condicionamento de ar completo e eficiente, devido a propriedade da células da alternância do lado de aquecimento e resfriamento depender somente da polaridade da corrente submetida a célula.

A configuração dos componentes para a montagem do protótipo é simples. A célula de Peltier fica entre dois dissipadores, dois ventiladores são então acoplados. Um lado dessa montagem fica disposta para dentro do veículo, no caso do protótipo uma caixa, e o outro para fora do veículo.

Com essa configuração é possível construir um protótipo que utilizando como princípio de funcionamento o efeito de Peltier consiga climatizar o ar de forma mais eficiente

e adequada que o atual modelo e adicionando o aquecimento de ar, função insistente no produto de mercado.

O esquema de funcionamento gráfico da proposição do modelo pode ser observado na figura FIG-3 abaixo. A figura demonstra diagramaticamente o funcionamento descrevendo seus principais componentes.

#### <span id="page-29-0"></span>**3.6. PIC 16F877A**

O microcontrolador (MCU) é um dispositivo CI, que integra todas as partes básicas de um microcomputador como, por exemplo, o microprocessador, portas de entrada e saída, memórias voláteis e memórias não-voláteis. Geralmente é limitado em termos de quantidade de memória no que diz respeito a memória de dados, e é utilizado para aplicações específicas como automação residencial, predial e industrial (GIMENEZ, 2002).

Segundo David José de Souza, em seu livro "Desbravando o PIC", o microcontrolador pode ser definido como um pequeno componente eletrônico, dotado de uma "inteligência" programável (p. 21, 2005)

Os microcontroladores fabricados pela empresa Microchip Tecnology utilizam arquitetura RISC, o que permite que eles tenha um set de instruções reduzido, e podem funcionar em uma freqüência de até 40MHz. Eles são divididos em três grupos, diferenciados pela capacidade de armazenamento em cada localidade de sua memória de programas: 12 bits, 14 bits e 16 bits. (ZANCO, 2005)

O microcontroladore utilizado possui a sua configuração interna conforme apresentado na tabela ( colocar número da tabela).

| Characteristic                     | <b>PIC16F87XA</b>                                        |
|------------------------------------|----------------------------------------------------------|
| Pins                               | 28/40                                                    |
| Timers                             | 3                                                        |
| Interrupts                         | 14 or 15                                                 |
| Communication                      | PSP, USART, SSP<br>(SPI, I <sup>2</sup> C Master/Slave)  |
| Frequency                          | 20 MHz                                                   |
| Voltage                            | 2.0V-5.5V                                                |
| A/D                                | 10-bit.<br>7 conversion clock selects                    |
| CCP                                | 2                                                        |
| Comparator                         | 2                                                        |
| Comparator Voltage<br>Reference    | Yes                                                      |
| Program Memory                     | 4K, 8K Flash<br>(Erase/Write on<br>four-word blocks)     |
| <b>RAM</b>                         | 192, 368 bytes                                           |
| <b>EEPROM Data</b>                 | 128, 256 bytes                                           |
| Code Protection                    | On/Off                                                   |
| Program Memory<br>Write Protection | Segmented, starting at<br>beginning of<br>program memory |
| Other                              | In-Circuit Debugger,<br>Low-Voltage Programming          |

*Quadro 3-1 Caracteríticas microprocessador 16F877A*

#### **(Fonte:** Data Sheet PIC 16F87XA)

### <span id="page-30-0"></span>**3.7. LM35**

O sensor de temperatura utilizado foi o LM35DZ. A escolha deste componente para medição de temperatura teve como base a sua precisão como também a sua simplicidade de uso, o que trouxe uma menor complexibilidade para o desenvolvimento do projeto.

Este sensor ele possui uma resposta que vária entre -55 graus e 150(datasheet) graus. As temperaturas possíveis, tendo como base a região de desenvolvimento no Brasil, são de - 18 extremo sul do pais a 40 graus no extremo norte.

O LM35 possui outra vantagem perante dos demais sensores devido a sua calibração já ser realizada em graus célsius, evitando todo um trabalho de calibração do mesmo(datasheet do produto).

O empacotamento utilizado para o desenvolvimento do trabalho foi o TO-92 devido a sua grande disponibilidade no mercado.

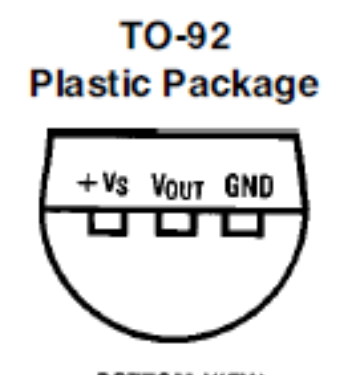

# **BOTTOM VIEW**

*Figura 3.1 Empacotamento LM35*

### <span id="page-31-0"></span>**3.8.TIP 122**

TIP 122 é um transistor. A escolha do TIP122 deu-se devido a necessidade de potencia exigida para o acionamento dos relés que realizam o acionamento das células de Peltier e coolers. Esse componente possui em seu interior uma construção de dois transístores em série para aumentar a sua capacidade de carga (datasheet fabricante).

O empacotamento utilizado no projeto foi o TO-220AB e pode ser visto **Figura-3.3**.

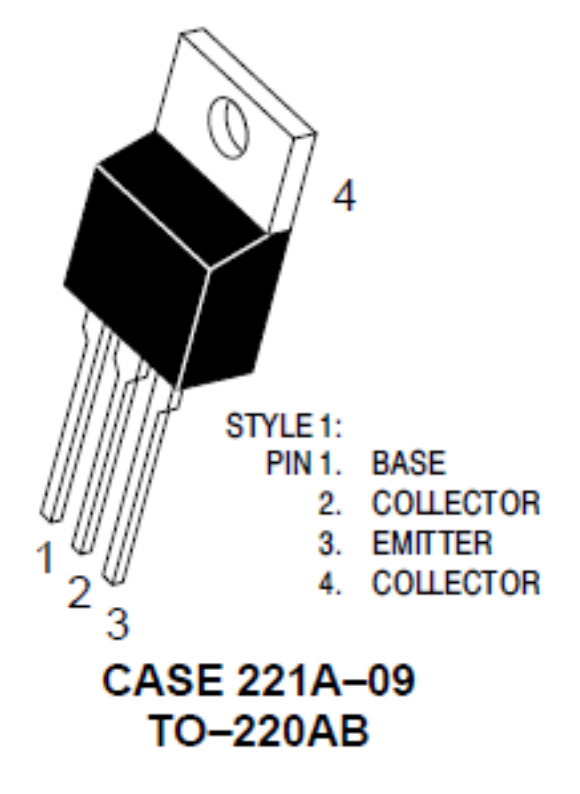

*Figura 3.2 Empacotamento TIP122*

#### <span id="page-32-0"></span>**3.9. Programação:**

A programação foi interamente realizada utlizando-se a linguagem C, PCWH Compiler e PIC Kit para realizar a gravação do arquivo exadecimal no PIC. A programação foi realizad de forma estruturada.

#### <span id="page-32-1"></span>**3.9.1. PCWH:**

O PCWH é um compilador voltado para a programação de micro controladores e oferece vários recursos que presta auxilio ao desenvolvimento voltado para micocontroladores. A grande vantagem de se utilizar este compilador em realação as demais opções foi a facilidade de configuração que me trouxe várias vantagens.

Foi criado um projeto onde é possível realizar toda a configuração de forma a facilitar o set de portas, configurações de fusis entre outras várias configurações possíveis. A configuração mais importante para este projeto foi para a utilização das portas de conversão analógica digital presente no PIC.

#### <span id="page-32-2"></span>**3.9.2. A programação do PIC:**

O programa construído para controle das células realiza leitura de dois sensores de temperatura, no caso o LM35, recebe interrupção de dois botões que servem para aumentar ou abaixar a temperatura configurada pelo usuário, outro para ligar ou desligar modo de ventilação e mais um para colocar o aparelho em modo de stand-by.

O controle de temperatura é realizado através da alternância da polaridade da corrente nas células de Peltier. Essa alternância é realizada de forma automatizada pelo PIC que recebe a programação para realizar tal tarefa.

A alternância da temperatura é realizada tendo como base a diferença de temperatura escolhida pelo usuário com a leitura da temperatura interna. Para o caso da temperatura configurada ter o mesmo valor da temperatura interna o equipamento esta configurado para ligar somente a parte de ventilação. Caso a temperatura escolhida esteja entre 1 e 5 graus de diferença de leitura da temperatura interna o equipamento esta configurado para operar com 50% da sua capacidade total. Caso a temperatura configurada esta acima de 6 graus de diferença da temperatura interna em relação à temperatura escolhida o equipamento passa a operar utilizando 100% de sua potência total.

A potência quando em 50% quer dizer que todos os dois ventiladores estão funcionando e que somente metade das células de Peltier foram acionadas. Quando a operação passa à 100% temos todas as células ligadas.

O programa esta configura do para realizar o controle da temperatura em relação a temperatura externa e alterna entre aquecimento e resfriamento tendo como base a diferença de temperatura da seleção do usuário com a leitura da temperatura interna. Casa a diferença seja positiva o software configura os componentes eletrônicos para resfriar e quando a diferença é negativa, ou seja, a temperatura interna esta abaixo daquela que o usuário configurou como sendo sua temperatura ideal, o software configura os componente eletrônicos para aquecer.

### <span id="page-34-0"></span>**CAPÍTULO 4. DESENVOLVIMENTO**

Neste capítulo detalho cada passo realizado para a implementação do protótipo e conforme demonstrado na **Figura-X.X** onde é possível visualizar de forma diagramada as etapas pelas quais se passaram para o desenvolvimento do projeto.

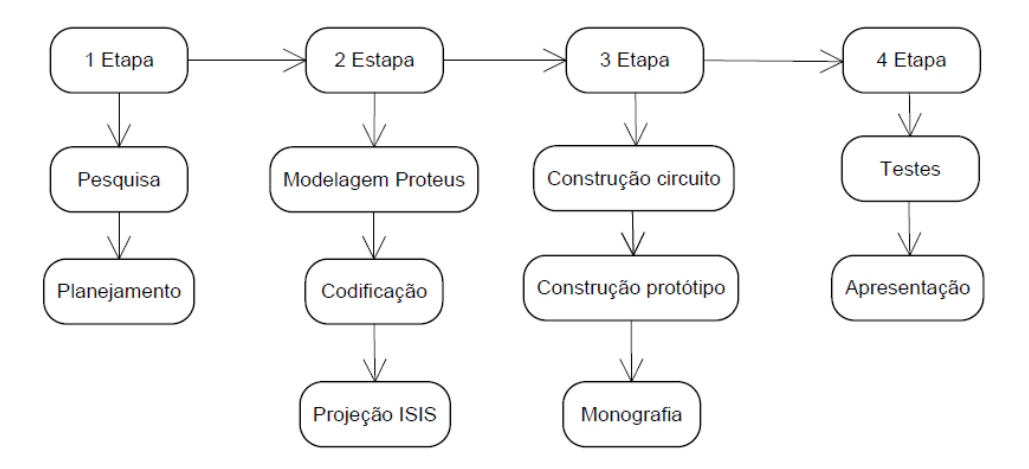

*Figura 4.1 Diagrama de etapas do projeto*

A divisão das etapas do projeto são ao todo quatro cada qual subdividida com tarefas desempenhadas e se correlacionam. Na primeira etapa o foco foi a pesquisa e o planejamento de quais eram as possibilidades para atingir o fim na construção do protótipo.

A segunda etapa veio após a definição de todos os componentes eletrônicos que seriam necessários para o desenvolvimento. Após definidos os componentes passamos para a construção do modelo "lógico" do protótipo com o auxilio do ISIS que é um software voltado para simulação de circuitos eletrônicos. Neste software foi possível simular quase todos os componentes eletrônicos, no caso não foi possível simular a Célular de Peltier pois á mesma não esta disponível nos componentes de simulação. O fato de não termos a possibilidade de simular a células no ambiente do software não trouxe nenhum tipo de problema ao desenvolvimento dos testes virtual.

A terceira etapa configurou-se um grande desafio deste projeto devido principalmente nenhuma experiência com o construção de circuitos eletrônicos, elétricos e microcontrolados. Esta fase envolve uma séria de procedimentos que não são habituados a quem trabalho com programação porém obtive sucesso e grande aprendizado.

A quarta etapa é onde já passado os problemas envolvento hardware e software e agora restam os teste e a efetiva apresentação do projeto e do protótipo gerado por esse projeto.

#### <span id="page-35-0"></span>**4.1. Da modelagem e testes em ambiente simulado por software:**

Nesta esta foi preparado a esquematização do protótipo numa visão simulada para que pudesse realizar os testes e visualizar qual seria o comportamento dos componentes eletrônicos empregados quando integrados e aplicado ao acionamento do microcontrolador. Podemos ver essa construção na figura-XXX do esquema construído utilizando-se o ISIS na versão 7.0.

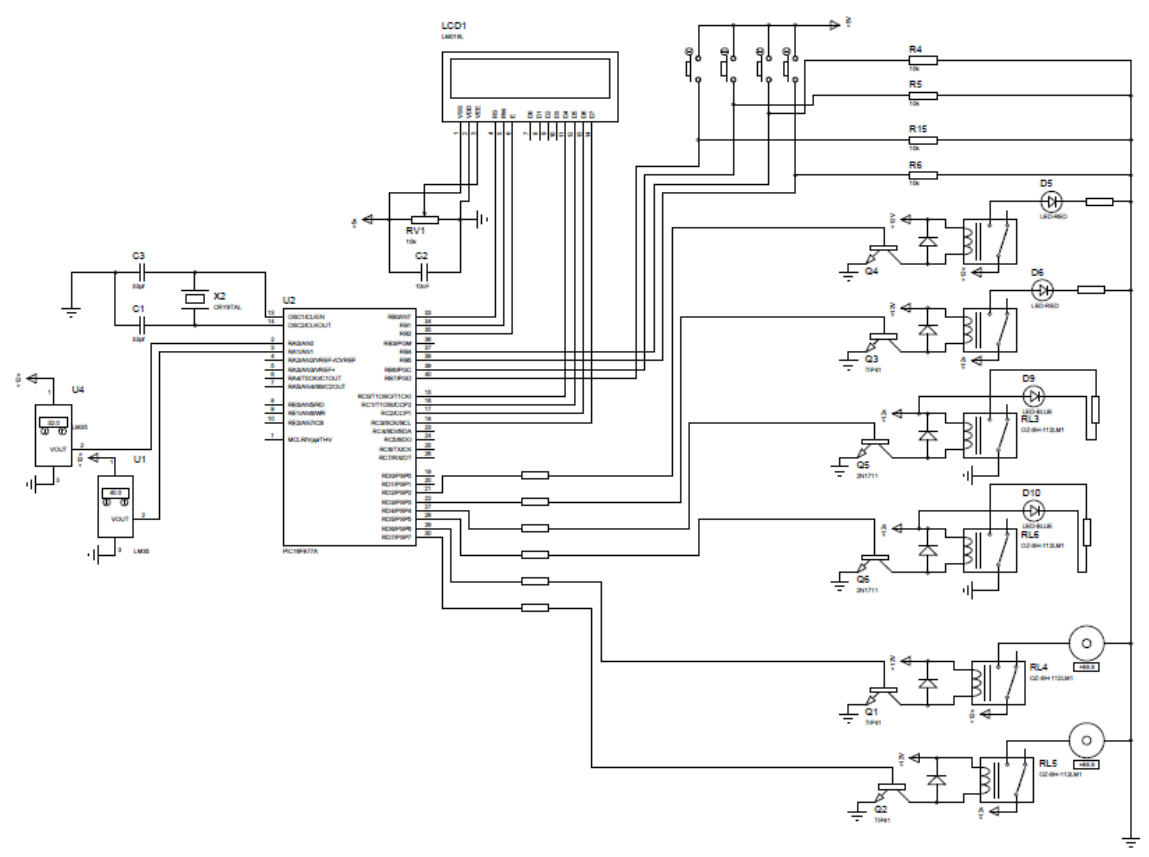

*Figura 4.2 Layout simulado do protótipo*

Com a construção da simulação é possível carregar o programa e simular o acionamento dos vários controles sem ter que trabalhar com o hardware finalizado. Essa etapa constitui-se de grande importância para o projeto devido a grande economia de tempo gerada por ela. Como pode ser visualizado na **Figura-X.X** temos todos os componentes ligados,

relês, PIC, LM35, LED (representando a células de Peltier), LCD para interação visual com usuário e os botões para interação ativa com o protótipo.

#### <span id="page-36-0"></span>**4.2. Construção do circuito para impressão em Placa de Fenolite**

Esta etapa é realizada após a finalização dos testes no ISIS. Com todos os componentes já configurados e funcionando na simulação basta agora construir o desenho esquemático da placa e partir para o processo químico que resulta na corrosão do cobre na parte não coberta pela tinta. Em um processo onde é aquecido a placa com a folha de papel fixada e com o seu lado impresso voltado para o lodo coberto com cobre, neste processo as trilhas impressas no papal passam para a placa, a partir desse momento é possível então realizar a corrosão.

Após o processo de corrosão finalizado resta as trilhas em cobre e onde é possível visualizar os pontos de intersecção onde será realizada a perfuração para fixar os componentes eletrônicos. A imagem resultante desta montagem pode ser vista na **Figura-4.3**.

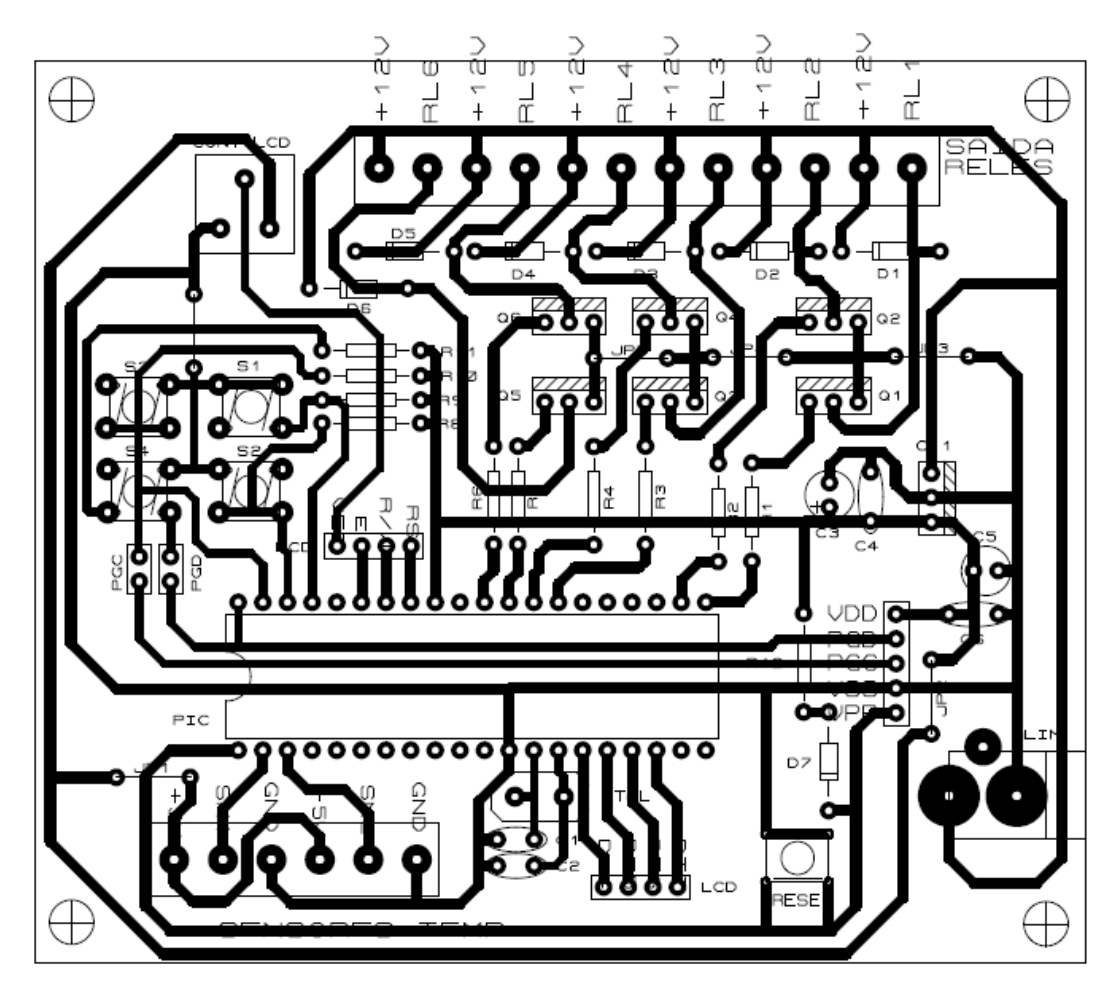

*Figura 4.3 Modelo da montagem par corosão da placa*

O desenho para impressão foi realizado utilizando o ARES 7.0 e pode ser visualizado na **Figura-4.3**. Nesta figura é possível ver uma representação dos componentes com seus terminais donde sai às trilhas para interligar os componentes..

O processo é dividido em quatro fases que são, impressão em papel cochê da face das trilhas e face dos componentes, passagem do desenho impresso no papel para a Placa Fenolite através de um processo térmico utilizando-se ferro de passar roupas e por fim o processo químico de corrosão do cobre pelo Percloreto de Ferro. Por fim temos a furação, que pode ser utilizado um furador manual ou um elétrico, no caso do projeto foi utilizado um manual devido ao seu custo menos, e a soldagem dos componentes.

#### <span id="page-37-0"></span>**4.3. Circuito montado**

Finalizado a construção do circuito é realizado os testes de curto circuito. Este teste consiste em testar as trilhas do circuito de forma a verificar se estão ou não em curto. Foi utilizado um multímetro testando as várias trilhas para verificar haveria algum ponto de curto circuito na montagem.

Após verificado que não havia curto nas ligações da trilha foi realizado mais um teste onde alimenta-se o circuito sem que o microcontrolador esteja acoplado ao circuito e realiza uma verificação analisando se há curto nos pinos de alimentação do microcontrolador.

Podemos visualizar a parte eletrônica do protótipo na **Figura-4.4** onde é visto todos os componentes soldados à placa. Temos então a seguinte configuração do circuito.

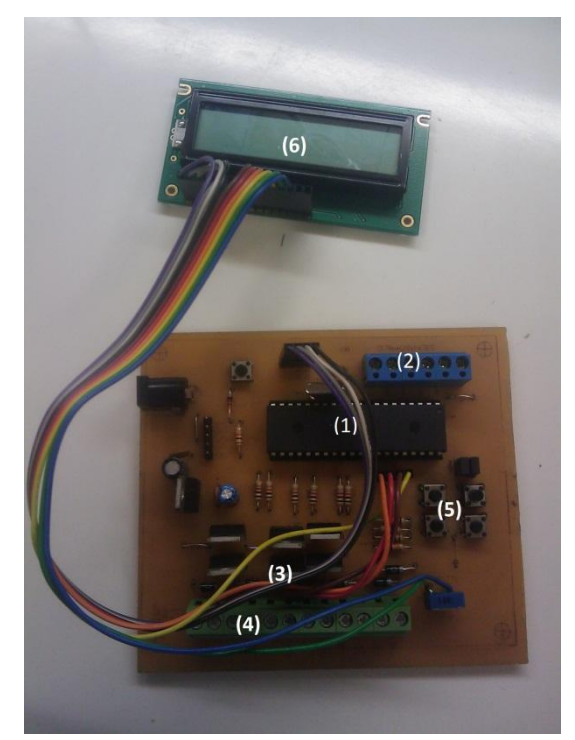

*Figura 4.4 Imagem protótipo com discrição dos principais componentes*

- 1. Micro controlador PIC 16F877A;
- 2. LM35 (Born para ligação dos sensores)
- 3. Transistores utilizados para acionamento dos relês;
- 4. Born para ligação dos fios de alimentação dos relês
- 5. Botões;
- 6. LCD.

Essa configuração pode ser vista na **Figura-4.4**, essa figura é a imagem da montagem final do circuito que realiza o controle dos componentes acoplados a ela, relês, célula de Peltier e ventiladores.

### <span id="page-38-0"></span>**4.4. Da destinação dos pinos do micro controlador:**

A utilização dos pinos no PIC respeitou a distribuição conforme pode ser visto no **Quadro-4.1** onde relaciono o nome do pino com o seu número no PIC e a descrição da função atribuída ao mesmo.

| $\mathbf{o}$<br>$\mathbf N$<br>Pino | Nome            | Descição                                     |
|-------------------------------------|-----------------|----------------------------------------------|
| 21                                  | RD <sub>2</sub> | Acionamento relê quente 50%                  |
| 22                                  | RD <sub>3</sub> | Acionamento relê quente 50%                  |
| 27                                  | RD4             | Acionamento relê frio 50%                    |
| 28                                  | RD <sub>5</sub> | Acionamento relê frio 50%                    |
| 29                                  | RD <sub>6</sub> | Ventilador interno                           |
| 30                                  | RD7             | Ventilador externo                           |
| 37                                  | RB4             | Botão para aumentar a temperatura.           |
| 38                                  | R <sub>B5</sub> | Botão para abaixar a temperatura.            |
| 39                                  | RB <sub>6</sub> | Botão para acionamento da função ventilação. |

*Quadro 4.1 Mapeamento pinos utilizados no PIC*

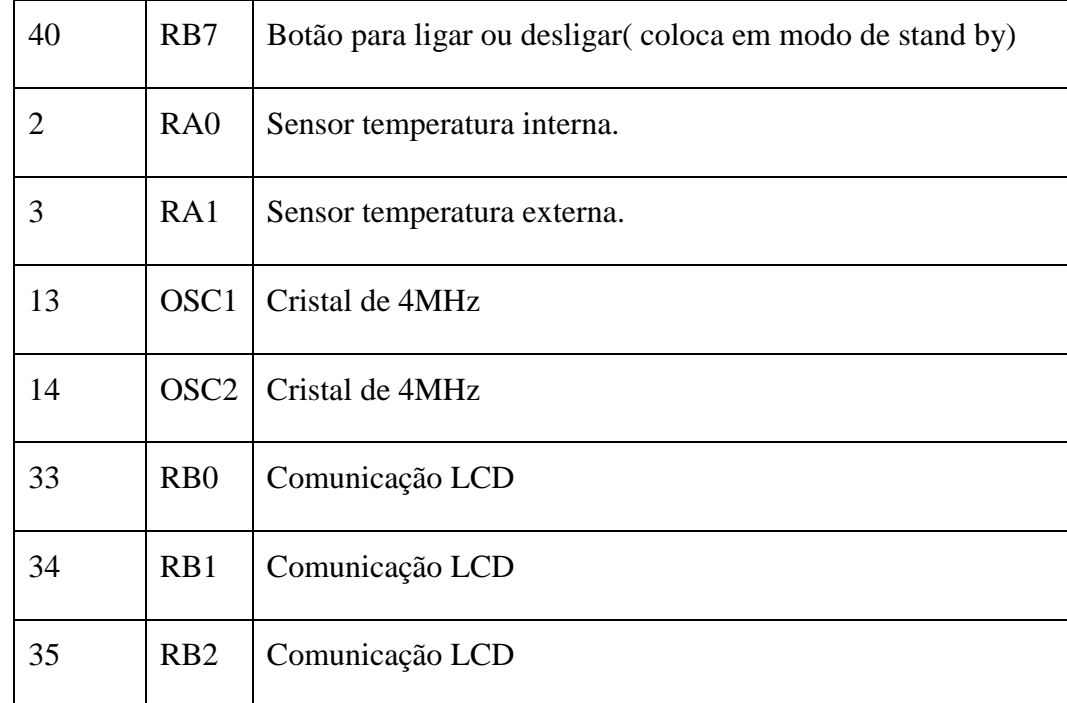

Foi atribuído os pinos RA0 e RA1 do PIC para os sensores de temperatura devido a estes pinos possuírem na arquitetura do micro controlador destinação para a conversão analógico digital. Os demais pinos tiveram escolha definidas pela organização das trilhas na placa de circuito finalizada de forma a facilitar o desenho e a distribuição das trilhar como também o seu desenho para o circuito.

#### <span id="page-39-0"></span>**4.5. Software:**

Foi utilizada para codificação a linguagem C com construção no modelo estruturado. Foram criadas funçõ6es que realizam o controle das tarefas específicas e pontuais de forma a obter uma maior modularização das funções de controle. Foram definidas funções de conversão dos valores obtidos de tensão para valores em graus célsius, funções de controle das de status das células e da inversão das funções de aquecimento e resfriamento. Uma visão geral dos blocos de funcionamento do software por der visualizada na **Figura-4.5**.

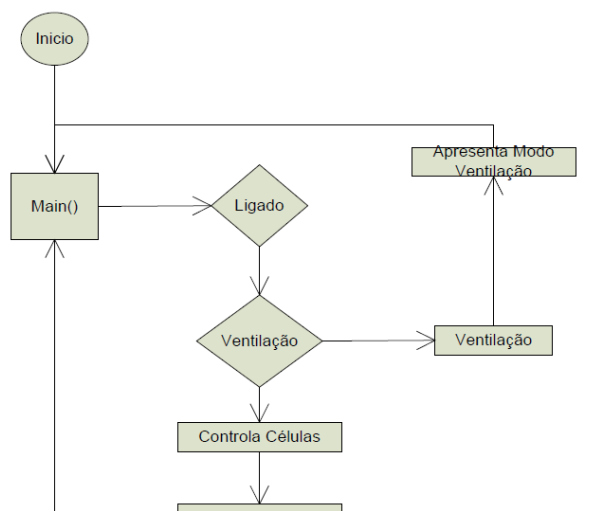

*Figura 4.5 Diagrama de blocos do software PIC*

# <span id="page-40-0"></span>**CAPÍTULO 5. TESTES E RESULTADOS**

Neste capitulo e descrito mais detalhes da construção do protótipo e alguns dos resultados obtidos utilizando o protótipo.

#### <span id="page-40-1"></span>**5.1. Montagem**

A montagem do protótipo foi realizada em uma caixa aberta de plástico obtida de sucata, esta caixa servia para proteger as baterias do caminhão. Nesta caixa foram abertos dois furos superiores do tamanho das células de Peltier utilizadas como pode ser visto na **Figura-5.1**. Nestes furos foram colocados as células de Péltier. Estas células são sobrepostas por dois dissipadores de calor ventilados como pode ser visto na **Figura-5.2** e **Figura-5.3**.

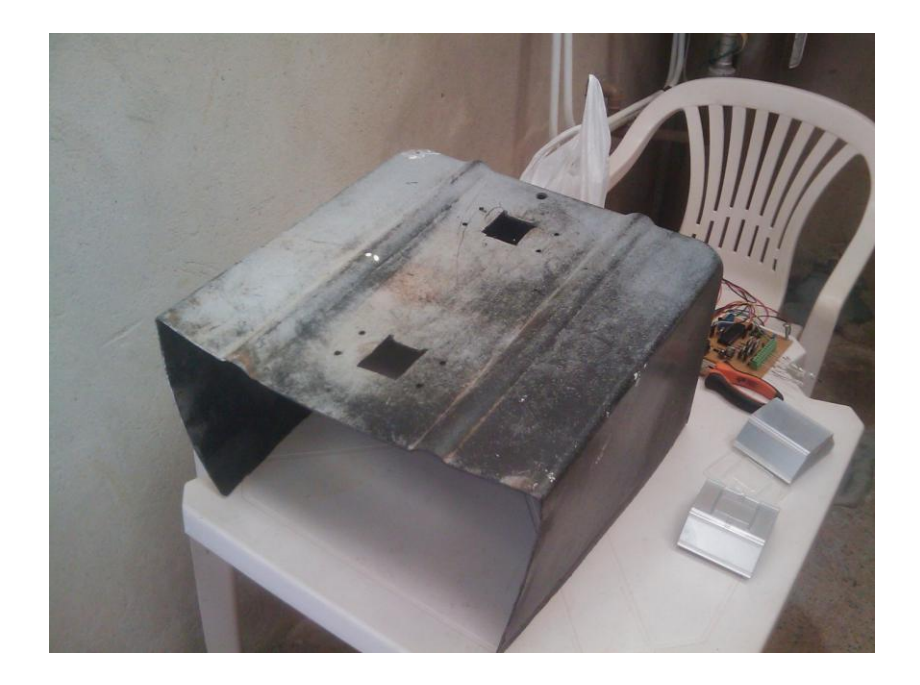

*Figura 5.1 Caixa para montagem protótipo*

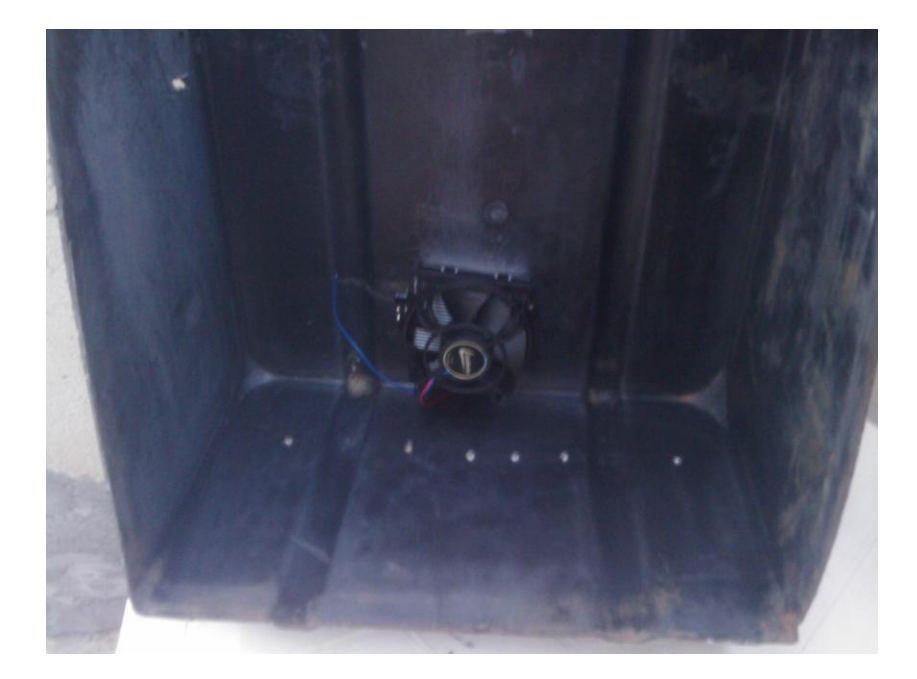

*Figura 5.2 Visão interna montagem protótipo*

<span id="page-41-0"></span>Outros seis furos foram feitos de modo de fixar os relés de acionamento das células e dos ventiladores. Dentre estes seis relés quatro foram utilizados para acionar a alternância entre resfriamento e outros dois para acionamento dos ventiladores internos e externos conforme pode ser visto na **Figura-5.3**

<span id="page-41-1"></span>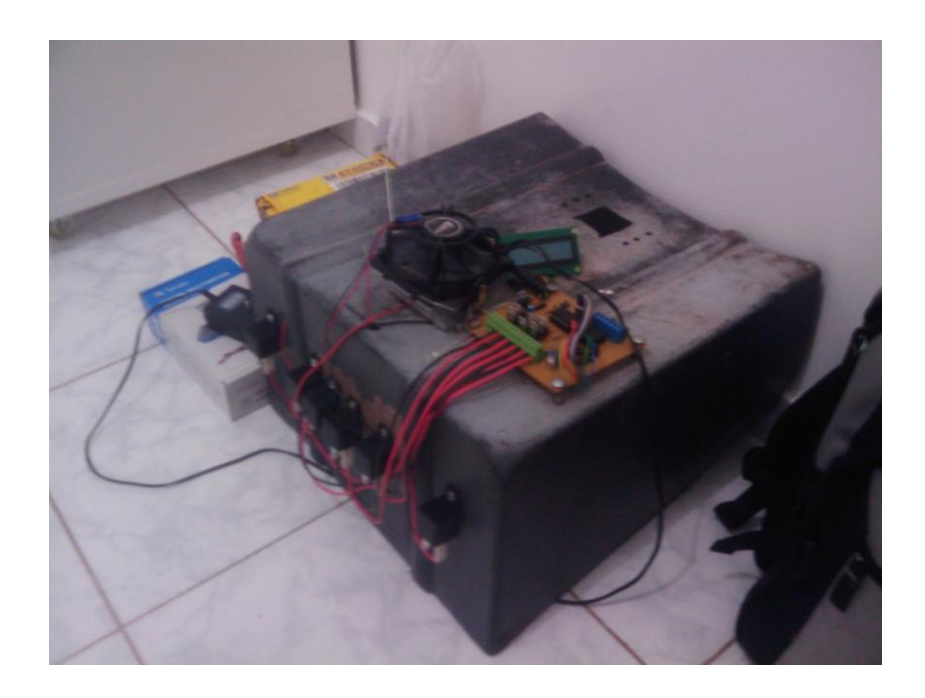

*Figura 5.3 Prototipo acoplado componentes*

#### <span id="page-42-0"></span>**5.2.Funcionamento**

O funcionamento é controlado através de microcontrolador realizando a leitura da temperatura interna e comparando com o valor imputado pelo usuário, conforme a diferença de temperatura é acionando os ventiladores e células. Para a condição de acionamento das células é efetuado a comparação com o valor obtido da leitura do termômetro interno, esse valor é subtraído do valor configurado pelo usuário, caso essa diferença de temperatura esteja entre 1 e 5 graus é acionado somente umas das células, caso esse valor ultrapasse o valor de 5 graus então é acionada a segunda célula.

Quando somente uma das células esta acionada o funcionamento esta em 50% de sua capacidade máxima, quando é acionado a segunda células o sistema passa a operar com 100% de sua capacidade. Foi realizada essa configuração com vistas ao menor consumo de energia quando a diferença de temperatura entre o a temperatura interna e a configurada pelo usuário for baixa, sendo assim o consumo de energia será aumentado conforme a demanda do usuário.

Foi necessária a utilização de relé para acionamento dos ventiladores e células devido a alta potência de funcionamento destes componentes, o que levaria o circuito a superaquecer caso fossem ligadas diretamente do microcontrolador. Este ponto foi resolvido com a incorporação dos relés, sendo que o acionamento dos ventiladores e células é realizado através deles.

#### <span id="page-42-1"></span>**5.3. Informações display**

As informações do display são utilizadas para visualização da situação de funcionamento do sistema. São apresentadas ao todo quatro informações no display que não elas, temperatura do ar interna (apresentação no display como "INT:XX"), temperatura externa (apresentada no display como "EXT:XX"), temperatura de "set" do usuário, essa temperatura é a temperatura alvo que o usuário objetiva alcançar (representada no display como "DIF:XX" ) e por fim a diferença entre a temperatura "set" e a temperatura interna.

A diferença de temperatura serve como um termômetro do funcionamento do sistema, pois a mesma indica o quanto tem-se de aumentar ou diminuir a temperatura interna para que seja alcançado a temperatura configurada pelo usuário. Vemos na **Figura-5.4** as informações do display.

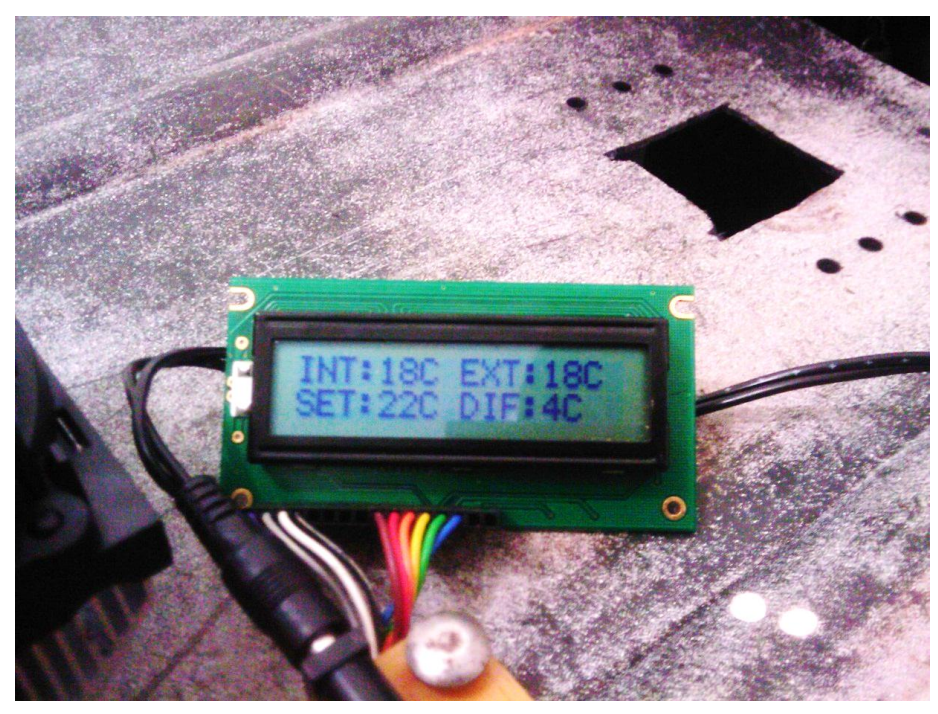

*Figura 5.4 Informações display*

O protótipo conta com a funcionalidade de ventilação, nesta funcionalidade é ligado somente os ventiladores internos e todo os demais componentes ativos são desligados. Quando é acionado este modo o display indica com mensagem de "Modo: Ventilacao".

Outro possível status apresentado pelo display é o modo desligado. Neste modo ele desliga todas as funções e apresenta no display a mensagem de "Desligado...".

#### <span id="page-43-0"></span>**5.4. Teste realizados**

Os teste seguiram a seguinte rotina:

- 1. Teste de acionamento dos relés;
- 2. Teste de acionamento dos componentes pelos relés;
- 3. Teste de tempo de funcionamento para verificação de possível aquecimento de componentes;

#### <span id="page-43-1"></span>**5.4.1. Teste de acionamento dos relés**

Este teste consiste em verificar o acionamento através do microcontrolador dos relês em todas as suas saídas. O teste foram bem sucedidos e todas as portas apresentaram acionamento uniforme.

#### <span id="page-44-0"></span>**5.4.2. Teste de acionamento dos componentes pelos relés**

O teste consiste e verificar o correto acionamento dos componentes, células e ventiladores, pelos relés como também a alternância de polos nas células para realizar o resfriamento ou aquecimento interno.

Os teste procederam com pequenas correções nas ligações dos fios para acionamento das células mas nada que incorressem em atrasos para a conclusão da monografia.

#### <span id="page-44-1"></span>**5.4.3. Teste de funcionamento verificando possível aquecimento de componentes**

O teste de tempo de funcionamento foi realizado acionando todo o sistema em 100% de sua operação por trinta minutos. O teste ocorreu sem problemas e não foi verificado nenhum tempo de aquecimento.

# <span id="page-45-0"></span>**CAPÍTULO 6. CONCLUSÃO**

#### <span id="page-45-1"></span>**6.1. Conclusões**

O trabalho propões a remodelação de um sistema já disponível no mercado aplicando nesta remodelação componentes ativos controlados por microcontroladores. Para este fim foi utilizado as células de Peltier devido a característica únicas presente deste componente o possibilitou o aquecimento ou resfriamento do ar utilizando somente a energia proveniente das baterias do veículo.

O objetivo de construção do protótipo foi alcançado tendo em seu percurso alguns desafios técnicos referente a construção da parte de hardware que foram todos superados. A programação para PIC também se mostrou desafiadora porém muito efetiva em seus resultado como também extremamente diferente do ambiente de costumo pessoal onde os processadores são quase que ilimitados quando comparados aos microcontroladores.

No geral o protótipo se apresentou uma solução viável e conforme pretendido no início do projeto comercialmente viável e possível aplicando alguns investimentos visando melhorar a desempenho de componentes como os dissipadores. Os resultados são satisfatórios e aplicado a escala real do projeto pode ser aplicado em caminhões.

#### <span id="page-45-2"></span>**6.2. Proposta de futuros projetos**

O trabalho abre possibilidades para várias aplicações onde se deseja condicionar ar sem a atualização de componentes mecânicos com partes móveis ou que venha a se utilizar de gases. Uma possível aplicação das células, com controle de temperatura realizado através de micro controlador, pode ser no controle da temperatura de água em reservatórios de água para energia solar quando não há sol.

# **REFERÊNCIAS BIBLIOGRÁFICAS**

**BRUNETTI, FRACO.** Mecanica dos Fluidos. – São Paulo : PERSON, 2008, 2.ed.

**BENNET C. O. , MYERS J E.** FENOMETOS DE TRANSPORTE: QUANTIDADE DE MOVIMENTO, CALOR E MASSA.- São Paulo : MCGRAW-HILL DO BRASIL, 1978

**FOX, ROBERT W McDONALD, ALAN T.** Introdução a mecânica dos fluidos. – São Paulo : LTC, 2001, 5 ed.

.

**PEREIRA Fabio.** MICROCONTROLADORES PIC: PROGRAMAÇÃO C. – São Paulo : Érica LTDA, 2009. 7, ed.

**ROMA, WOODROW, NELSON LOPES.** FENOMENOS DE TRANSPORTE PARA ENGENHARIA. – São Paulo : RIMA, 2003

**SILVA Renato A.** Programando Microcontroladores PIC: Linguagem "C" [Livro]. - São paulo : Ensino Profissional, 2006.

**SOUZA david José** Desbravando o PIC: ampliado e atualizado para PIC 16F628A [Livro]. - São Paulo : Érica LTDA, 2005. - Vol. único.

**ZANCO Wagner da Silva** Microcontroladores PIC16F628A/648A: Uma abordagem prática e objetiva [Livro]. - São Paulo : Érica, 2005. - Vol. Único.

# **PÊNDICE**

#include "D:\Projetos\Projeto Final\Programa\ProjetoPrograma.h" #include "D:\Projetos\Projeto Final\Programa\Flex\_LCD.c"

#define INTERNO\_QUENTE\_1 PIN\_D2

#define INTERNO\_QUENTE\_2 PIN\_D3

#define INTERNO\_FRIO\_1 PIN\_D4

#define INTERNO\_FRIO\_2 PIN\_D5

#define VENT\_INTERNO PIN\_D6

#define VENT\_EXTERNO PIN\_D7

#define BTN\_AUMENTA PIN\_B4 #define BTN\_ABAIXA PIN\_B5 #define BTN\_VENTILACAO PIN\_B6 #define LED\_POWER PIN\_D6 #define BTN\_POWER PIN\_B7

void main();

void atualizaLCD();

void controlaCelulas();

void modoVentilacao();

void aquecer\_max();

```
void aquecer_min();
```
void resfriar\_max();

void resfriar\_min();

void tmpIgual();

void apresentaModVentilacao();

void desligado();

unsigned int32 readTMP(int numeroLm);

unsigned int32 convVolt\_TMP(int32 voltagem);

void apresentaModDesligado();

void stop();

signed int tmpSet =  $0$ ;

int ventilacao  $= 0$ ;

int on  $= 0$ ;

# /\*

\* Tratamento de interupções.

\*/

#INT\_RB

void setTMP(void)

# {

if  $(input(BTN\_AUMENTA) == 1)$ 

# {

disable\_interrupts(INT\_RB);

/\*

```
if \text{(convVolt\_TMP}(\text{readTMP}(0)) \leq 15) {
   if ((tmpSet - readTMP(0)) < 20) {
      tmpSet++;
    }
   }
 if (readTMP(0) > 15)
   {
   if ((tmpSet - readTMP(0)) < 15) {
      tmpSet++;
    }
   }
   */
  tmpSet++;
  enable_interrupts(INT_RB);
  return;
 }
if (input(BTN\_ABAIXA) == 1) {
  disable_interrupts(INT_RB);
  /*
 if ((readTMP(0) - tmpSet) < 15)
```

```
 {
    tmpSet--;
   }
   */
  tmpSet--;
  enable_interrupts(INT_RB);
  return;
 }
if (input(BTN_VENTILACAO) == 1) {
 if (ventilacao == 0)
   {
    disable_interrupts(INT_RB);
    ventilacao++; //Liga a função somente ventilação.
    enable_interrupts(INT_RB);
    return;
   }
 if (ventilacao == 1)
   {
    disable_interrupts(INT_RB);
    ventilacao--;
    enable_interrupts(INT_RB);
    return;
```

```
 }
 }
if (input(BTN_POWER) == 1) {
 if (on == 0)
  {
    disable_interrupts(INT_RB);
    on++;
    output_bit(LED_POWER, 1);
    enable_interrupts(INT_RB);
    return;
  }
```

```
if (on == 1)
```
# {

}

}

```
 disable_interrupts(INT_RB);
  on--;
  output_bit(LED_POWER, 0);
  enable_interrupts(INT_RB);
  desligado();
  return;
 }
```

```
/*
* Função main.
*/
void main()
{
```
 setup\_ADC\_ports(RA0\_RA1\_RA3\_ANALOG); //Seta as portas A0, A1 e A3 como analógicas.

```
 setup_adc(ADC_CLOCK_INTERNAL);
```
enable\_interrupts(GLOBAL|INT\_RB); //Habilita interrupções.

lcd\_init(); //Inicia o LCD para apresentação.

tmpSet = 22; // Seta a temperatura inicial interna para 22 graus;

while $(1)$ 

{

/\*

```
 output_bit(INTERNO_FRIO_1, 1);
 output_bit(INTERNO_FRIO_2, 1);
 output_bit(INTERNO_QUENTE_1, 1);
 output_bit(INTERNO_QUENTE_2, 1);
 output_bit(VENT_INTERNO, 1);
 output_bit(VENT_EXTERNO, 1);
```
\*/

if (on  $== 1)$  //Ligado! {

```
if (ventilacao == 1)
      {
        apresentaModVentilacao();
        modoVentilacao();
      }
      else
      {
        controlaCelulas();
        atualizaLCD();
      }
    }
    else
    {
      apresentaModDesligado();
      desligado();
    }
   }
}
/*
* Configura as saídas para modo de ventilação.
*/
void modoVentilacao()
{
  output_bit(INTERNO_FRIO_1, 0);
  output_bit(INTERNO_FRIO_2, 0);
```

```
 output_bit(INTERNO_QUENTE_1, 0);
  output_bit(INTERNO_QUENTE_2, 0);
  output_bit(VENT_INTERNO, 1);
  output_bit(VENT_EXTERNO, 0);
}
/*
* Apresenta modo de desligado.
*/
```
void desligado()

# {

modoVentilacao();

output\_bit(VENT\_INTERNO, 0);

 $lcd\_putc('|f');$ 

# }

/\*

\* Apresenta modo ventilação.

\*/

void apresentaModVentilacao()

{

lcd\_putc('\f'); //Limpa o display para uma nova mensagem.

printf(lcd\_putc, "Modo: Ventilacao!\nINT: %luC",convVolt\_TMP(readTMP(0))); //Escreve o novo estado;

delay\_ms(250); //Espera para efetivação no display;

}

```
/*
* Apresenta modo desligado
*/
void apresentaModDesligado()
{
   lcd_putc('\f');
  printf(lcd_putc, "Desligado...");
   stop();
}
/*
* Função para contro de delay em um único local.
*/
void stop()
{
   delay_ms(1000);
}
/*
* Atualiza LCD com informações.
*/
void atualizaLCD()
{
```
int32 tmpInterna;

```
 int32 tmpExterna;
```

```
 signed int32 tmpDifInternaSet;
```

```
lcd\_putc('|f');
```
tmpInterna = convVolt\_TMP(readTMP(0));

```
tmpExternal = convVolt_TMP(readTMP(1));
```
tmpDifInternaSet = tmpSet - tmpInterna;

printf(lcd\_putc, "INT:%luC EXT:%luC\nSET:%uC DIF:%LdC", tmpInterna,tmpExterna,tmpSet,tmpDifInternaSet);

```
 stop();
}
/*
* Realiza a conversão de volts para graus célcius
*/
int32 convVolt_TMP(int32 voltagem)
{
 float temp = 500;
 temp = temp * voltagem;temp = temp / 1023; return temp;
}
/*
```
\* realiza a leitura da temperatura no munero da porta AD passado.

```
*/
unsigned int32 readTMP(int numeroLm)
{
  set_adc_channel(numeroLm);
  return read_adc();
}
/*
```
Caso a temperatura interna seja maior que 5 gruaus da temperatura alvo liga as duas séries de células de Peltier;

\*/

{

```
void controlaCelulas()
```

```
signed int difTMP = 0;
```

```
 difTMP = convVolt_TMP(readTMP(0)) - tmpSet;
```

```
if \text{(diffMP)} = 0 {
   tmpIgual();
```

```
 }
```

```
if \text{(diffMP} < 0 \& \& \text{diffMP} > -5) {
   aquecer_min();
 }
```

```
if ( difTMP < -5)
  {
   aquecer_max();
  }
 if \text{(diffMP} > 5) {
    resfriar_max();
  }
 if \text{(diffMP} > 0 \&\& \text{ diffIMP} < 5) {
    resfriar_min();
  }
 if (difTMP == 5)
  {
    resfriar_min();
  }
 if \text{(diffMP)} = -5)
  {
    aquecer_min();
  }
}
```
/\*

\* Configura as portas para aquecimento máximo.

```
*/
```
void aquecer\_max()

```
{
```

```
 output_bit(INTERNO_FRIO_1, 0);
  output_bit(INTERNO_FRIO_2, 0);
 output_bit(INTERNO_QUENTE_1, 1);
  output_bit(INTERNO_QUENTE_2, 1);
  output_bit(VENT_INTERNO, 1);
  output_bit(VENT_EXTERNO, 1);
}
/*
* Configura as portas para resfriamento máximo.
```
\*/

```
void resfriar_max()
```
{

```
 output_bit(INTERNO_FRIO_1, 1);
 output_bit(INTERNO_FRIO_2, 1);
 output_bit(INTERNO_QUENTE_1, 0);
 output_bit(INTERNO_QUENTE_2, 0);
 output_bit(VENT_INTERNO, 1);
 output_bit(VENT_EXTERNO, 1);
```
}

/\*

\* Configura as portas para aquecimento mínimo.

```
*/
```
void aquecer\_min()

```
{
```

```
 output_bit(INTERNO_FRIO_1, 0);
  output_bit(INTERNO_FRIO_2, 0);
 output_bit(INTERNO_QUENTE_1, 1);
  output_bit(INTERNO_QUENTE_2, 0);
  output_bit(VENT_INTERNO, 1);
  output_bit(VENT_EXTERNO, 1);
/*
```
\* Configura as portas para resfriamento minimo.

\*/

}

```
void resfriar_min()
```
{

```
 output_bit(INTERNO_FRIO_1, 1);
 output_bit(INTERNO_FRIO_2, 0);
 output_bit(INTERNO_QUENTE_1, 0);
 output_bit(INTERNO_QUENTE_2, 0);
 output_bit(VENT_INTERNO, 1);
 output_bit(VENT_EXTERNO, 1);
```
/\* \* Configura portas quando a temperatura interna for igual a set. \*/

void tmpIgual()

{

modoVentilacao();

}